# **LØSNINGER**

# **Kapittel 2**

#### **2.1**

a) Målfunksjon og restriksjoner:

Maksimer  $Z = 80x_1 + 60x_2$ *Restriksjoner:* Maskin A  $x_1 + 2x_2 \le 1$  200 Maskin B  $3x_1 + x_2 \le 1200$  $x_1, x_2 \geq 0$ 

Mulighetsområdet beskrives av kapasitetslinjene i figuren (hjørnepunktene 1-2-4-5). Optimal løsning er gitt ved hjørnepunkt 4 og de to kapasitetslinjene:

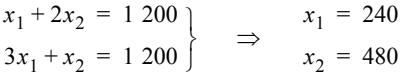

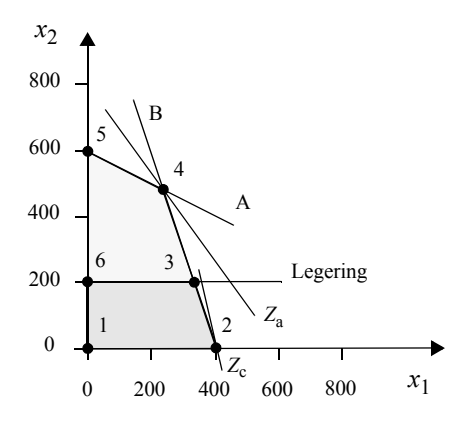

b) Sensitivitetsrapporten angir en skyggepris på 20 kr for maskin B. Verdien av å øke kapasiteten for maskin B med en time per år er lik 20 kr.

c) Begrenset tilgang på legeringen gir en ny restriksjon i tillegg:

 $3 x_2 \le 600$   $\implies x_2 \le 200$ 

Det nye mulighetsområdet er vist i figuren (hjørnepunktene 1-2-3-6). Optimal løsning er gitt av hjørnepunkt 3 og to av restriksjonene:

 $x_2 = 200$  $\begin{cases}\nx_2 = 200 \\
3x_1 + x_2 = 1200\n\end{cases}$   $\Rightarrow$   $\begin{cases}\nx_1 = 333 \\
x_2 = 200\n\end{cases}$  $\Rightarrow$   $x_2 = 200$ 

d) Dersom dekningsbidraget reduseres til 20 kr per enhet for produkt 2, blir målfunksjonen:

Maksimer  $Z = 80x_1 + 20x_2$ 

Da er optimal løsning gitt ved hjørnepunkt 2:  $x_1 = 400$   $x_2 = 0$ 

e) Sensitivitetsrapporten i gir en redusert kostnad på – 6,667 for produkt 2. Dekningsbidraget må derfor øke med 6,667 per enhet for at dette produktet skal bli lønnsomt.

a) Optimal løsning er gitt ved skjæringspunktet mellom restriksjonene:

A:  $3x_1 + 4x_2 = 1200$ 

C:  $3x_1 + x_2 = 900 \implies x_1 = 266{,}67$  og  $x_2 = 100$ 

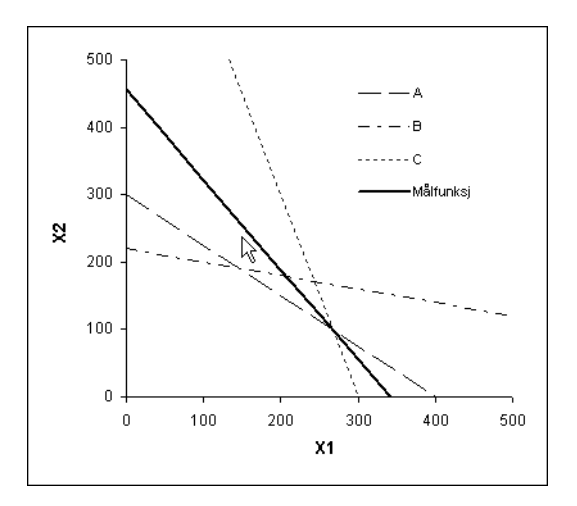

b) I optimal løsning er *Z* = 6 833,33

Øker kapasiteten for restriksjon A med en enhet og beregner ny optimal løsning:

A:  $3x_1 + 4x_2 = 1201$ 

C:  $3x_1 + x_2 = 900$  ⇒  $x_1 = 266,56$  og  $x_2 = 100,3$  ⇒  $Z = 6836,11$ Skyggepris:  $6836,11 - 6833,33 = 2,78$ 

c) Av figuren ser vi at parameteren foran  $x<sub>2</sub>$  i målfunksjonen må økes slik at målfunksjonslinjen har samme stigningstall som linjen for restriksjon A:

A:  $3x_1 + 4x_2 = 1200 \implies x_2 = -\frac{3}{4}x_1 + 300$  $Z = 20 x_1 + C_2 x_2 \implies x_2 = -(20/C_2) x_1 + Z/C_2$ Samme stigningstall gir:  $20/C_2 = 3/4$   $\Rightarrow$   $C_2 = 80/3 = 26,67$ 

#### **2.2**

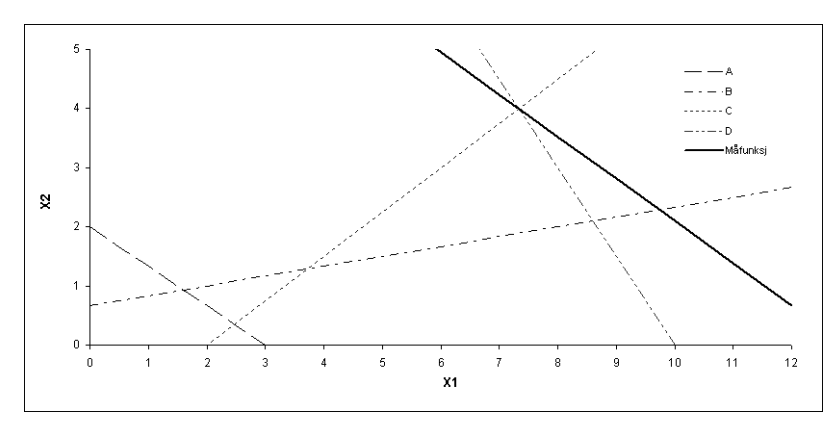

a) Optimal løsning blir skjæringspunktet mellom restriksjonene C og D. Løsningen finnes ved å løse likningssystemet:

- C  $3x_1 4x_2 = 6$
- D  $3x_1 + 2x_2 = 30$   $\implies x_1 = 7,33, x_2 = 4$  og Z = 64,667

b) Vi får en ny løsning når når stigningstallet til målfunksjonslinjen og linjen for restriksjon D blir like:

D  $3x_1 + 2x_2 = 30$  ⇒  $x_2 = -(3/2)x_1 + 15$ 

Målfunksjon  $Z = 5 x_1 + C_2 x_2 \implies x_2 = -(5/C_2) x_1 + Z/C_2$ 

Med like stigningstall:  $5/C_2 = 3/2 \implies C_2 = 10/3 = 3,333$ 

Parameteren 7 foran  $x_2$  i målfunksjonen kan reduseres med  $7 - 3,333 = 3,667$ , uten at optimal løsning endres.

c) Den første restriksjonen bestemmer ikke optimal løsning. Skyggeprisen er derfor 0.

d) Med en økning på en enhet i restriksjon D's høyre side, blir optimal løsning:

C 3 
$$
x_1 - 4x_2 = 6
$$

D 
$$
3x_1 + 2x_2 = 31
$$
  $\Rightarrow$   $x_1 = 7,556$  og  $x_2 = 4,167$  og  $Z = 66,944$   
Økningen i Z er dermed skyggerisen 66,944 – 64,667 = 2,28

**2.4** "Kapasitetslinjene" (egentlig: flatene) kan uttrykkes ved:

 $x + 2y + 3z = 12000$   $3x + y + 2z = 12000$   $2x + 3y + z = 12000$ 

Siden "kapasitetslinjene" er symmetriske i forhold til hverandre, og produktene har samme dekningsbidrag, må optimal produktmiks bli i skjæringspunktet mellom kapasitetslinjene.

Løsning av ligningsystemet gir:

 $x = 2000$   $y = 2000$   $z = 2000$  Totalt DB = 60000

**2.5** Benytter beslutningsvariablene:

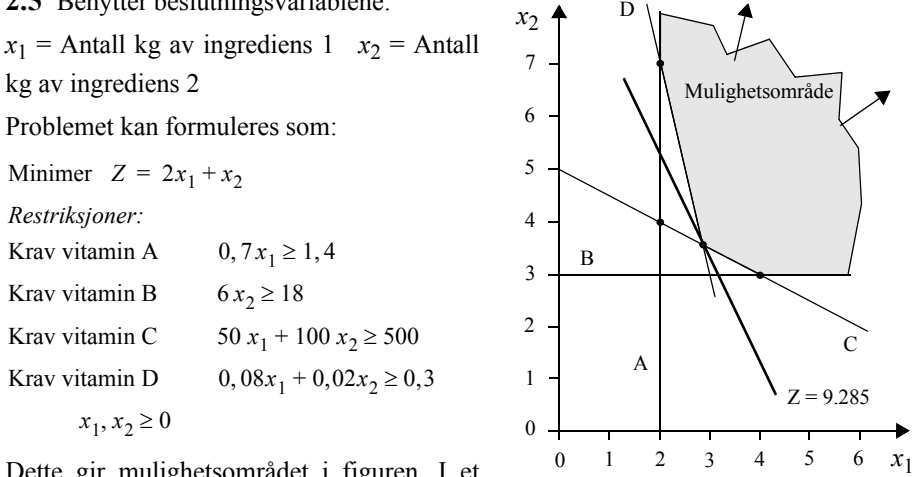

Dette gir mulighetsområdet i figuren. I et minimeringsproblem parallellforskyves mål-

funksjonslinjen innover mot origo. Vi ser at optimal løsning er gitt av skjæringspunktet mellom linjene for vitamin C og D:

 $50 x_1 + 100 x_2 = 500$  $\begin{cases}\n50 x_1 + 100 x_2 = 500 \\
0.08 x_1 + 0.02 x_2 = 0.3\n\end{cases}$   $\Rightarrow$   $\begin{cases}\nx_1 = 2, 86 \\
x_2 = 3, 57\n\end{cases}$   $\Rightarrow$   $Z = 9, 29$ 

Den optimale løsningen forteller at man bør blande 2,86 kg av ingrediens 1 og 3,57 kg av ingrediens 2 i hver pakke av kosttilskuddet.

**2.6** Definerer først beslutningsvariablene:

 $x_1$  = beløp investert i statsobligasjoner,  $x_2$  = beløp investert i grunnfondsbevis,

 $x_3$  = beløp investert i bankaksjer,  $x_4$  = beløp investert i industriaksjer

Målet er å maksimere investeringens avkastning. Målfunksjonen blir:

Maksimer  $Z = 0.05x_1 + 0.08x_2 + 0.13x_3 + 0.16x_4$ 

Maksimumsbeløp for hvert enkelt verdipapir gir fire restriksjoner:

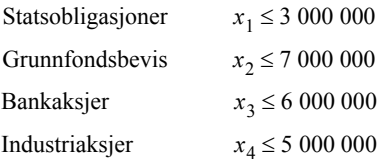

Minst 60% av pengene skal investeres i industriaksjer og bankaksjer:

 $x_3 + x_4 \ge 0, 6 (x_1 + x_2 + x_3 + x_4) \implies -0, 6x_1 - 0, 6x_2 + 0, 4x_3 + 0, 4x_4 \ge 0$ 

Minst 10% av pengene skal investeres i statsobligasjoner:

$$
x_1 \ge 0, 1(x_1 + x_2 + x_3 + x_4) \Rightarrow 0, 9x_1 - 0, 1x_2 - 0, 1x_3 - 0, 1x_4 \ge 0
$$

Sum investert i statsobligasjoner og grunnfondsbevis må være større enn beløpet investert i bankaksjer:

 $x_1 + x_2 \ge x_3 \implies x_1 + x_2 - x_3 \ge 0$ 

Det skal investeres maksimum 15 000 000 kr:  $x_1 + x_2 + x_3 + x_4 \le 15\,000\,000$ 

Løsning med problemløseren gir:

 $x_1 = 1500\,000$   $x_2 = 3500\,000$  $x_3 = 5\,000\,000$   $x_4 = 5\,000\,000$   $Z = 1\,805\,000$ 

#### **2.7** Definerer beslutningsvariablene:

*xi* = antall heltidsansatte som starter klokken *i*. Her er *i* = 9, 10 eller 11. Den siste som starter kl. 11:00, slutter kl 19:00.

*yj* = antall deltidsansatte som starter klokken *j*. Her er *j* = 9, 10, ..., 15.

For en dag koster en heltidsansatt: 180 · 7 = 1260 kr og en deltidsansatt: 170 · 4 = 680 kr. Målfunksjonen blir dermed:

Minimer

\n
$$
Z = \begin{cases}\n1260 \, x_9 + 1260 \, x_{10} + 1260 \, x_{11} \\
+ 680 \, y_9 + 680 \, y_{10} + 680 \, y_{11} + 680 \, y_{12} + 680 \, y_{13} + 680 \, y_{14} + 680 \, y_{15}\n\end{cases}
$$

Man får en restriksjon for hver time mellom 09:00 og 19:00, der antallet på jobb må dekke behovet. Heltidsansatte som starter 09:00 har lunch 13:00 – 14:00, osv.:

9-10 
$$
x_9 + y_9 \ge 5
$$
  
\n10-11  $x_9 + x_{10} + y_9 + y_{10} \ge 8$   
\n11-12  $x_9 + x_{10} + x_{11} + y_9 + y_{10} + y_{11} \ge 5$   
\n12-13  $x_9 + x_{10} + x_{11} + y_9 + y_{10} + y_{11} + y_{12} \ge 10$   
\n13-14  $x_{10} + x_{11} + y_{10} + y_{11} + y_{12} + y_{13} \ge 11$   
\n14-15  $x_9 + x_{11} + y_{11} + y_{12} + y_{13} + y_{14} \ge 7$   
\n15-16  $x_9 + x_{10} + y_{12} + y_{13} + y_{14} + y_{15} \ge 4$   
\n16-17  $x_9 + x_{10} + x_{11} + y_{13} + y_{14} + y_{15} \ge 5$   
\n17-18  $x_{10} + x_{11} + y_{14} + y_{15} \ge 8$   
\n18-19  $x_{11} + y_{15} \ge 7$ 

Løsning:  $x_{10} = 1$   $x_{11} = 6$   $y_9 = 5$   $y_{10} = 2$   $y_{12} = 2$   $y_{15} = 1$ Resten av beslutningsvariablene er lik 0.

**2.8** Definerer beslutningsvariablene:

 $B_1$  = antall personer som er 30 år eller yngre og som bor i Bergen.

 $B_2$  = antall personer på 31 – 50 år som bor i Bergen.

 $B_3$  = antall personer som er 51 år eller eldre og som bor i Bergen.

 $N_1$  = antall personer som er 30 år eller yngre og som ikke bor i Bergen.

 $N_2$  = antall personer på 31 – 50 år som ikke bor i Bergen.

 $N_3$  = antall personer som er 51 år eller eldre og som ikke bor i Bergen.

Målfunksjon: Minimer  $Z = 1,53 B_1 + 1,38 B_2 + 1,12 B_3 + 1,40 N_1 + 1,47 N_2 + 1,29 N_3$ Restriksjoner:

Skal intervjue minst 5 000 personer:  $B_1 + B_2 + B_3 + N_1 + N_2 + N_3 \ge 5000$ 

Minst 2 000 må være 30 år eller yngre:  $B_1 + N_1 \ge 2$  000

Minst 1 200 må være mellom 31 og 50 år:  $B_2 + N_2 \ge 1$  200

Minst 12% må bo i Bergen:  $B_1 + B_2 + B_3 \ge 0$ , 12( $B_1 + B_2 + B_3 + N_1 + N_2 + N_3$ )

Mindre enn 20% av de over 51 år bor i Bergen  $B_3 \leq 0.2(B_3 + N_3)$ 

 $B_1, B_2, B_3, N_1, N_2, N_3 \geq 0$ 

Løsning:  $B_1 = 0$ ,  $B_2 = 1200$ ,  $B_3 = 360$ ,  $N_1 = 2000$ ,  $N_2 = 0$ ,  $N_3 = 1440$ 

#### **2.9**

a) Løsning funnet med problemløseren i Excel:

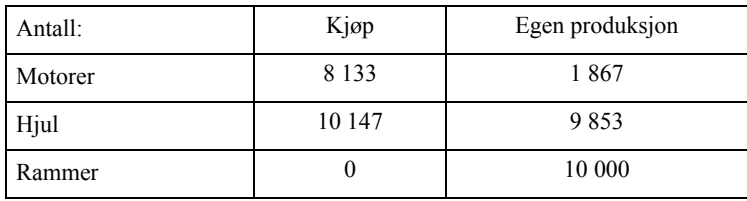

b) Fra Excel-løsningen:

Avdeling A:  $72\,000 \text{ min} = 1\,200 \text{ timer}$ 

Avdeling B:  $58\ 17\ \text{min} = 969.5\ \text{timer}$ 

Avdeling C: 132 000 min = 2 200 timer

c) I følge sensitivitetsanalysen er skyggeprisen –1 kr for avd. C. Det betyr at 1 min kapasitetsøkning gir 1 kr i reduserte kostnader. For en time er man derfor villig til å betale inntil 60 kr.

d) Ingenting, avdeling B har ledig kapasitet.

**2.10** Definerer beslutningsvariablene:

*xi* = antall båter produsert i kvartal *i*, der *i* = 1, 2, 3, 4

*si* = antall båter på lager ved utgangen av kvartal *i*, der *i* = 1, 2, 3, 4

Minimer  $Z = 80000 x_1 + 88000 x_2 + 96800 x_3 + 106480 x_4 + 2000 s_1 + 2000 s_2 +$  $2\,400\,$  s<sub>3</sub> + 2 400 s<sub>4</sub>

Restriksjoner:

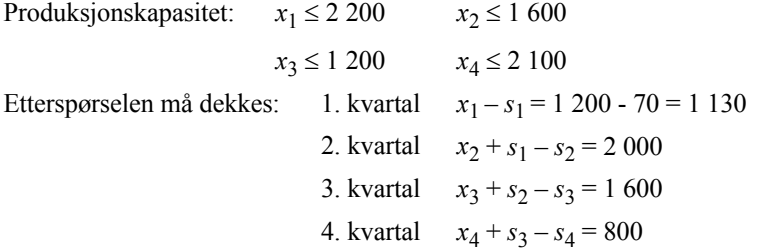

Det må ligge minst 300 båter på lager ved slutten av fjerde kvartal:  $s_4 \geq 300$ 

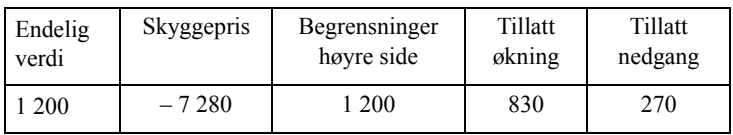

Endelig verdi = 1 200 betyr at det skal produseres 1 200 båter i 3. kvartal.

En skyggepris på  $-7,280$  for restriksjonen betyr at dersom denne produksjonskapasiteten økes med 1 enhet (til 1 201) vil verdien av målfunksjonen reduseres med 7 280 (kostnaden reduseres).

En tillatt økning på 830 og nedgang på 270 i forhold til 1 200, betyr at selv om kapasiteten økes med inntil 830 eller reduseres med inntil 270, vil samme restriksjoner fortsatt være bestemmende for løsningen. Utenfor disse verdiene vil andre kombinasjoner av restriksjoner bestemme løsningen.

#### **2.11**

a) Definerer beslutningsvariablene *xij* = antall tonn produsert av produkt *i* på maskin *j* (*i*

= A, B eller C og *j* = 1, 2, 3 eller 4).

Følgende problem løses i Excel:

Maksimer  $Z = 948 x_{A1} + 952 x_{A2} + 1000 x_{A3} + 953 x_{A4} + 870 x_{B1} + 177 x_{B2} +$  $1 100 x_{B3} + 780 x_{B4} + 1 030 x_{C1} + 950 x_{C2} + 1 020 x_{C3} + 780 x_{C4}$ Restriksjoner (Husk å regne om timer til minutter): Kapasitet for maskin 1:  $62 x_{A1} + 72 x_{B1} + 80 x_{C1} \le 20400$ Kapasitet for maskin 2:  $79 x_{A2} + 68 x_{B2} + 70 x_{C2} \le 30000$ Kapasitet for maskin 3:  $64 x_{A3} + 70 x_{B3} + 65 x_{C3} \le 25200$ Kapasitet for maskin 4:  $82 x_{A4} + 73 x_{B4} + 70 x_{C4} \le 28800$ Bestilling produkt A:  $x_{A1} + x_{A2} + x_{A3} + x_{A4} = 450$ Bestilling produkt B:  $x_{B1} + x_{B2} + x_{B3} + x_{B4} = 550$ Bestilling produkt C:  $x_{C1} + x_{C2} + x_{C3} + x_{C4} = 350$  $x_{ii} >= 0$ 

Løsning:  $x_{A2} = 98,8$ ,  $x_{A4} = 351,2$ ,  $x_{B1} = 190,0$ ,  $x_{B3} = 360,0$ ,  $x_{C1} = 84,0$ ,  $x_{C2} = 266,0$ . (Alle andre  $x_{ii} = 0$ .)

b) Fra løsningen i Excel ser vi at maskin 2 vil ha ledig kapasitet.

c) Sensitivitetsrapporten viser en tillatt økning på 20,99 kr per tonn

d) Redusert kostnad er  $=$  – 66 kr. Overskuddet må økes til 948 + 66 = 1 014 kr per tonn e) 10 timer tilsvarer 600 min (som er mindre enn tillat økning). Skyggeprisen er 4 kr per min. Økt fortjeneste =  $600 \cdot 4 = 2400$  kr

f) Det stemmer ikke. For den aktuelle skyggeprisen har vi i henhold til sensitivitetsrapporten en tillatt kapasitetsøkning på 51,09 tonn. Dersom høyre side for denne restriksjonen økes med så mye som 100 tonn, vil restriksjonen få en ny skyggepris når økningen har passert 51,09 tonn.

#### **2.12**

a) Mulighetsområdet er ubegrenset. Det finnes ingen optimal løsning.

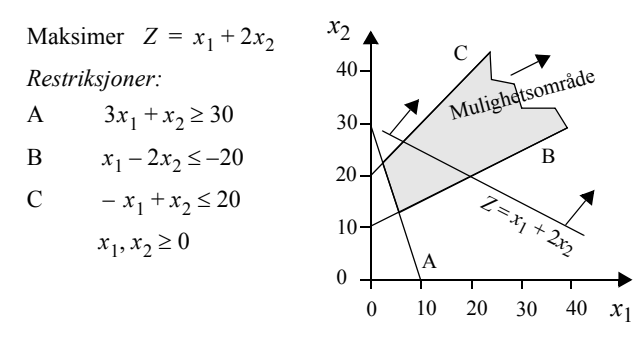

b) Optimal løsning:  $x_1 = 300$  og  $x_2 = 300$ .

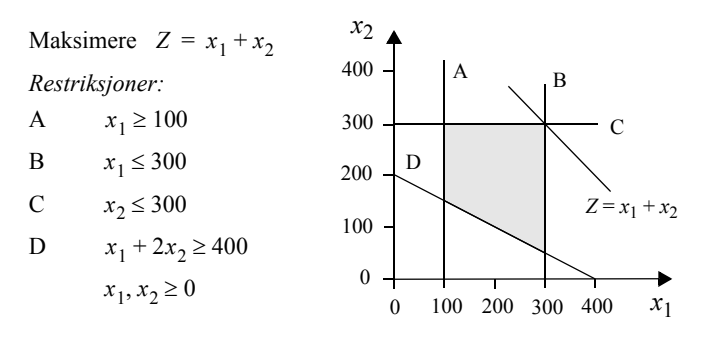

c) Her kan ikke alle restriksjoner være oppfylt samtidig. Det betyr at det ikke finnes noe mulighetsområde, og heller ingen løsning.

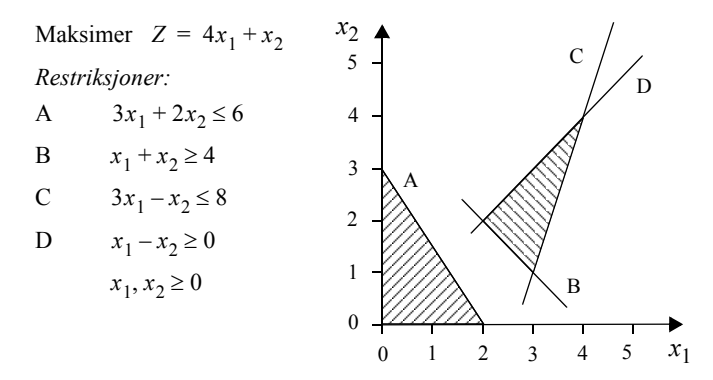

d) Optimal løsning:  $x_1 = 60$  og  $x_2 = 0$ 

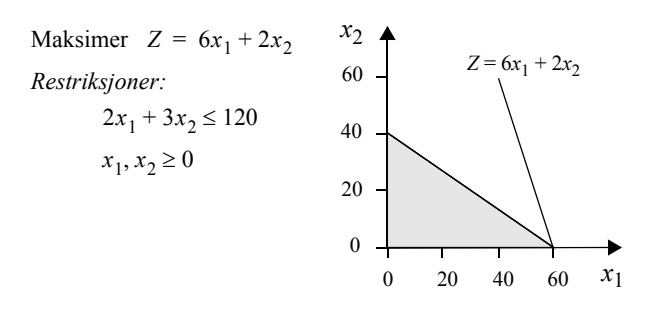

#### **2.13**

a) Siden primalproblemet ikke har løsning, har heller ikke dualproblemet løsning.

b) Primalproblemet har løsningen:  $x_1 = 300$  og  $x_2 = 300$ .

Dualproblemet har løsningen:  $u_1 = 0$ ,  $u_2 = 1$ ,  $u_3 = 1$ ,  $u_4 = 0$ 

Primalproblem: Maksimer  $Z = x_1 + x_2$ *Restriksjoner:* A  $x_1 \ge 100 \Rightarrow -x_1 \le -100$ B  $x_1 ≤ 300$ C  $x_2 \le 300$ D  $x_1 + 2x_2 \ge 400 \Rightarrow -x_1 - 2x_2 \le -400$  $x_1, x_2 \ge 0$ Dualproblem: Minimer  $Z = -100u_1 + 300u_2 + 300u_3 - 400u_4$ *Restriksjoner:* 1 –  $u_1 + u_2$  –  $u_4 \ge 1$ 2  $u_3 - 2u_4 \ge 1$  $u_1, u_2, u_3, u_4 \ge 0$ 

c) Siden primalproblemet ikke har løsning, har heller ikke dualproblemet løsning.

d) Primalproblemet har løsningen:  $x_1 = 60$  og  $x_2 = 0$ , dualproblemet har løsningen:  $u_1 = 3$ 

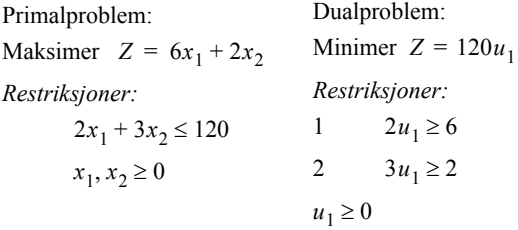

# **Kapittel 3**

**3.1** Problemet kan formuleres med følgende målfunksjon og restriksjoner der  $x_1$  og  $x_2$ er henholdsvis antall skåler og vaser produsert per uke:

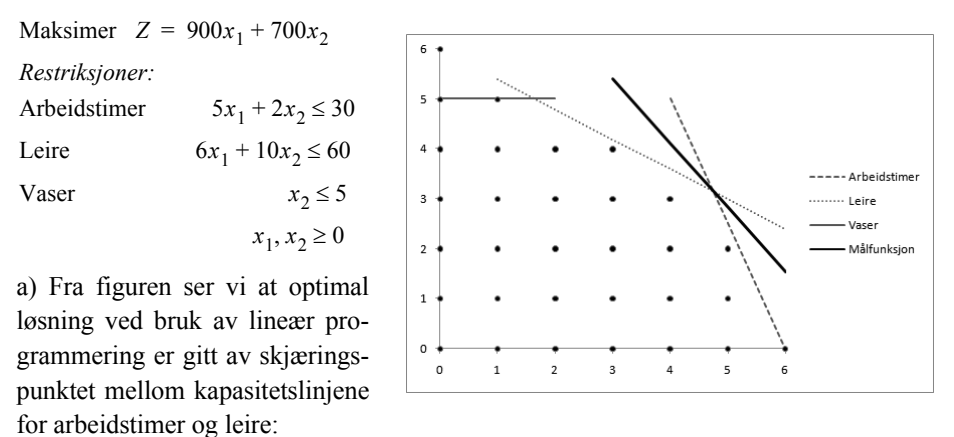

$$
\begin{array}{c}\n5x_1 + 2x_2 = 30 \\
6x_1 + 10x_2 = 60\n\end{array}\n\Rightarrow\n\begin{array}{c}\n\Rightarrow \quad x_1 = 4,74 \\
\end{array}\n\Rightarrow\n\begin{array}{c}\nx_2 = 3,16\n\end{array}
$$

Man får samme resultat ved å bruke problemløseren i Excel. Målfunksjonen blir *Z* = 6 478.

b) Heltallsløsningen, som beregnes med problemløseren, blir  $x_1 = 5$  og  $x_2 = 2$ . Dette gir målfunksjonen *Z* = 5 900.

**3.2** Fra den grafiske løsningen:

a) Løsningen er gitt av skjæringspunktet mellom de to linjene:

 $2 x_1 + 6 x_2 = 15$  $2 x_1 + x_2 = 6$ som gir  $x_1 = 21/10 = 2,1$  og  $x_2 = 9/5 = 1,8 \implies Z = 3,9$ b) Fra figuren ser vi at tre punkter gir optimal løsning *Z* = 3  $(x_1, x_2) = (1, 2) - (2, 1) - (3, 0)$ 

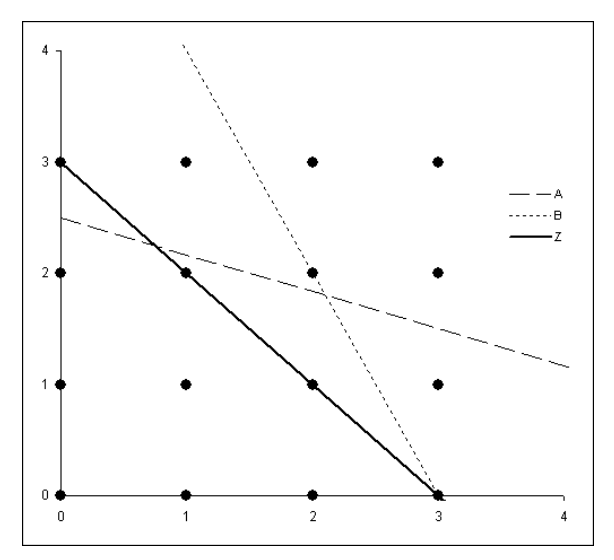

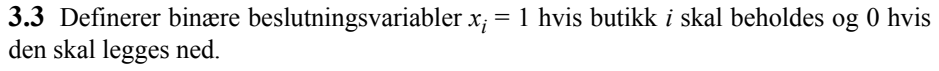

Målfunksjon for å maksimere totalt månedlig overskudd:

Maksimer  $Z = 356 x_1 + 215 x_2 + 587 x_3 + 489 x_4 + 98 x_5 + 198 x_6 + 13 x_7 + 882 x_8 +$  $412 x_9 + 523 x_{10} + 118 x_{11} + 213 x_{12}$ 

En butikk i hvert område gir restriksjonene:

$$
x_1 + x_2 + x_3 + x_4 + x_5 = 1
$$
  
\n
$$
x_5 + x_6 = 1
$$
  
\n
$$
x_6 + x_7 + x_8 = 1
$$
  
\n
$$
x_1 + x_2 + x_9 = 1
$$

 $x_4 + x_{10} = 1$  $x_6 + x_{11} = 1$  $x_8 + x_{12} = 1$  $x_9 + x_{10} + x_{11} = 1$  $x_{11} + x_{12} = 1$ Løsning:  $x_4 = x_6 = x_9 = x_{12} = 1$ 

**3.4** For dette problemet bør man velge binære beslutningsvariable: *xi* = 1 dersom et kamera skal plasseres i døråpning *i*. Ellers blir *xi* = 0.

Antall kamera skal minimeres, og målfunksjonen blir :

Minimer  $Z = x_1 + x_2 + x_3 + x_4 + x_5 + x_6 + x_7 + x_8 + x_9 + x_{10} + x_{11}$ 

Restriksjoner er gitt ved at hvert rom skal overvåkes av minst ett kamera:

Rom 1  $x_1 + x_2 + x_3 \ge 1$ Rom 2  $x_2 + x_4 + x_5 \ge 1$ Rom 3  $x_3 + x_4 + x_6 \ge 1$ Rom 4  $x_5 + x_7 \ge 1$ Rom 5  $x_7 + x_8 \ge 1$ Rom 6  $x_6 + x_9 + x_9 \ge 1$ Rom 7  $x_{10} \ge 1$ Rom 8  $x_9 + x_{10} + x_{11} \ge 1$  $x_1, \ldots, x_{11} = 0$  eller 1

Problemløseren gir en løsning der kamera bør plasseres i døråpningene 3, 5, 8 og 10. Løsningen 2, 6, 7 og 10 er også mulig.

**3.5** Definerer først en binær beslutningsvariabel for hver rute på sjakkbrettet:

 $x_{ii} = 1$  hvis en dronning skal plasseres i rute *ij*, ellers er  $x_{ii} = 0$  $i = 1, ..., 8$   $i = A, ..., H$ 

Formulerer målfunksjonen som summen av alle rutene på sjakkbrettet. Denne kan maksimeres eller settes lik 8. Vi kan uansett ikke plassere ut mer enn 8 dronninger.

$$
Z = \sum_{i=1}^{8} \sum_{j=A}^{H} x_{ij} = x_{1A} + x_{1B} + ... + x_{8G} + x_{8H} = 8
$$

Utfordringen blir å ikke plassere mer enn en dronning i hver rad, i hver kolonne og i hver diagonal. Restriksjoner for rader og kolonner:

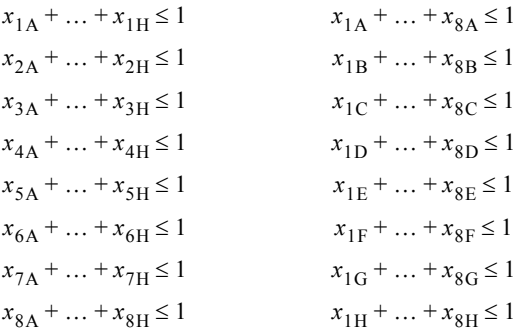

Restriksjoner for diagonaler opp mot høyre og ned mot høyre:

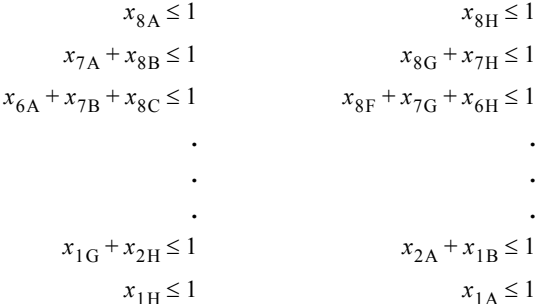

Det finnes mange ulike løsninger på problemet.

#### **3.6** (Beløp i 1 000 kr)

Målfunksjonen som skal maksimeres, må angi totalt overskudd:

 $Z = 5300 x_1 + 12000 x_2 + 4200 x_3 + 2200 x_4 + 8100 x_5 + 9000 x_6 + 7100 x_7 + 6000 x_8$ Restriksjoner:

Budsjett:  $42\,000\,x_1 + 77\,000\,x_2 + 37\,100\,x_3 + 32\,900\,x_4 + 64\,400\,x_5 + 59\,500\,x_6 +$ 51 100  $x_7$  + 45 500  $x_8$  ≤ 300 000

Antall forskere:  $6 x_1 + 9 x_2 + 8 x_3 + 4 x_4 + 8 x_5 + 6 x_6 + 7 x_7 + 5 x_8 \le 40$ 

Prosjekt 2 krever prosjekt 5:  $x_2 - x_5 \le 0$ 

$$
x_i = 0 \text{ eller } 1
$$

Løsning:  $x_2 = x_5 = x_6 = x_7 = x_8 = 1$ . Ellers er  $x_i = 0$ .

**3.7** Definerer beslutningsvariabelen *xij*

med svømmer  $i = 1, 2, 3, 4$  eller 5 og etappe  $j = 1, 2, 3$  eller 4.

*xij* = 1 dersom svømmer *i* skal svømme etappe *j*, og 0 ellers.

Målfunksjon:

Minimer *Z* = 37,7  $x_{11}$  + 32,9  $x_{21}$  + 33,8  $x_{31}$  + 37,0  $x_{41}$  + 35,4  $x_{51}$  + 43,4  $x_{12}$  + 33,1  $x_{22}$  +  $42,2 x_{32} + 34,7 x_{42} + 41,8 x_{52} + 33,3 x_{13} + 28,5 x_{23} + 38,9 x_{33} + 30,4 x_{43} + 33,6 x_{53} +$  $29.2 x_{14} + 26.4 x_{24} + 29.6 x_{34} + 28.5 x_{44} + 31.1 x_{54}$ 

Restriksjoner:

Hver svømmer kan svømme max en etappe: Hver etappe skal ha en svømmer:

 $x_{11} + x_{12} + x_{13} + x_{14} \leq 1$  $x_{21} + x_{22} + x_{23} + x_{24} \leq 1$  $x_{31} + x_{32} + x_{33} + x_{34} \leq 1$  $x_{41} + x_{42} + x_{43} + x_{44} \leq 1$  $x_{51} + x_{52} + x_{53} + x_{54} \leq 1$ Løsning:  $x_{14} = 1, x_{23} = 1, x_{31} = 1, x_{42} = 1$ 

$$
x_{11} + x_{21} + x_{31} + x_{41} + x_{51} = 1
$$
  
\n
$$
x_{12} + x_{22} + x_{32} + x_{42} + x_{52} = 1
$$
  
\n
$$
x_{13} + x_{23} + x_{33} + x_{43} + x_{53} = 1
$$
  
\n
$$
x_{14} + x_{24} + x_{34} + x_{44} + x_{54} = 1
$$

**3.8** Definerer binære beslutningsvariabler *xij*.

 $x_{ij}$  = 1 hvis foreleser *i* skal undervise i fag *j*, og 0 ellers.

Målfunksjon:

Maksimer  $Z = 80x_{1A} + 75x_{1B} + 90x_{1C} + 85x_{1D} + 95x_{2A} + 90x_{2B} + 90x_{2C} + 97x_{2D}$  $85x_{3A} + 95x_{3B} + 88x_{3C} + 91x_{3D} + 93x_{4A} + 91x_{4B} + 80x_{4C} + 84x_{4D} + 91x_{5A} + 92x_{5B} +$  $93x_{5C} + 88x_{5D}$ 

Restriksjoner:

Hvert fag skal ha en lærer: Hver foreleser kan undervise i bare et fag:

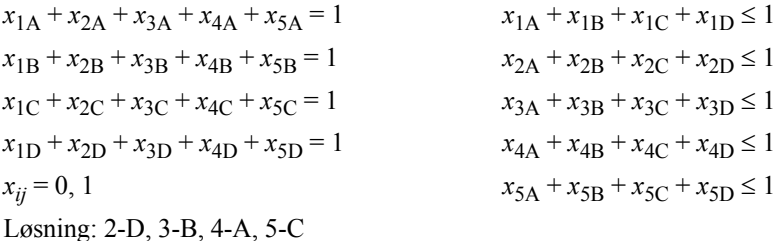

**3.9** 

Minimer  $Z = x_1 + x_2 + x_3 + x_4 + x_5 + x_6 + x_7 + x_8$ 

Restriksjoner

Kostnader:  $820 x_1 + 620 x_2 + 530 x_3 + 770 x_4 + 670 x_5 + 830 x_6 + 580 x_7 + 930 x_8 \le 2000$ By 1:  $x_1 + x_2 + x_5 + x_6 + x_7 \geq 1$ By 2:  $x_1 + x_2 + x_3 + x_8 \geq 1$ By 3:  $x_3 + x_4 + x_6 \geq 1$ 

By 4:  $x_1 + x_2 + x_4 + x_5 + x_8 \ge 1$ By 5:  $x_2 + x_3 + x_5 + x_6 + x_7 + x_8 \ge 1$ By 6:  $x_4 + x_6 + x_7 + x_8 \ge 1$ By 7:  $x_1 + x_3 + x_5 + x_7 \geq 1$ By 8:  $x_3 + x_4 + x_8 \geq 1$  $x_i = 0, 1$ Løsning:  $x_2 = x_3 = x_6 = 1$ 

### **Kapittel 4**

**4.1** I dette problemet må man definere to ulike typer beslutningsvariable:

 $x_{ij}$  = antall enheter transportert per måned fra fabrikk *i* til forhandler *j*.

 $y_i$  = fabrikk nr. *i*, der  $y_i$  = 1 dersom fabrikken skal bygges. Ellers er  $y_i$  = 0. Her er *i* = 2, 3, eller 4. Siden fabrikken i Nasik allerede er bygd, definerer vi ikke variabelen *y*1.

Målet er å minimere totale kostnader. Målfunksjonen må derfor bli et uttrykk for totale transportkostnader og faste kostnader per måned. Legg merke til at faste kostnader for en fabrikk bare regnes med dersom fabrikken bygges:

Minimer 
$$
Z = \begin{cases} 2x_{15} + 4x_{16} + 5x_{25} + 5x_{26} + 8x_{35} + 7x_{36} + 4x_{45} + 5x_{46} \\ +70\,000y_2 + 40\,000y_3 + 35\,000y_4 \end{cases}
$$

Fire restriksjoner er gitt ved produksjonskapasitetene ved fabrikkene. Restriksjonene for fabrikkene 2, 3 og 4, inkluderer også variablene *yi* , som forteller om fabrikkene skal bygges eller ikke:

 $x_{15} + x_{16} \leq 3000$  $x_{25} + x_{26} \le 4000 y_2$  $x_{35} + x_{36} \le 2000 y_3$  $x_{45} + x_{46} \le 2000 y_4$ 

To restriksjoner er gitt av etterspørselen hos forhandlerne:

 $x_{15} + x_{25} + x_{35} + x_{45} = 5000$  $x_{16} + x_{26} + x_{36} + x_{46} = 2000$ 

Restriksjonene  $x_{ij} \geq 0$  og  $y_i = 0, 1$  må også være med i modellen.

Løsningen er vist i Excel-filen Kap4.xls. Det skal bygges en ny fabrikk i Kota:

 $x_{15} = 3000$  $x_{16} = 0$   $x_{26} = 2000$   $x_{36} = 0$   $x_{46} = 0$   $y_3 = 0$  $x_{25} = 2000$   $x_{35} = 0$   $x_{45} = 0$   $y_2 = 1$   $y_4 = 0$ 

**4.2** Definerer først variablene:

*xij* = Antall sykler transportert fra fabrikk *i* (1 - 5) til forhandler *j* (A - D) per år. *yi* = 1 hvis fabrikk *i* skal bygges og 0 ellers.

Målfunksjon:

 $Z = 72,8 x_{1A} + 27,3 x_{1B} + 41,6 x_{1C} + 84,5 x_{1D} + 23,4 x_{2A} + 59,8 x_{2B} + 9,1 x_{2C} + 45,5 x_{2D}$  $+ 15,6 x_{3A} + 92,3 x_{3B} + 53,3 x_{3C} + 67,6 x_{3D} + 39,0 x_{4A} + 31,2 x_{4B} + 79,3 x_{4C} + 36,4 x_{4D}$  $+ 58,5 x_{5A} + 65,0 x_{5B} + 33,8 x_{5C} + 40,3 x_{5D} + 2730\,000 y_1 + 1105\,000 y_2 + 2340\,000 y_3$  $+ 1430000 v_4 + 1170000 v_5$ 

Restriksjoner:

 $x_{1A} + x_{1B} + x_{1C} + x_{1D} \le 12\,000 \, y_1$   $x_{1A} + x_{2A} + x_{3A} + x_{4A} + x_{5A} = 8\,000$  $x_{2A} + x_{2B} + x_{2C} + x_{2D} \le 18\ 000 \ y_2$   $x_{1B} + x_{2B} + x_{3B} + x_{4B} + x_{5B} = 19\ 000$  $x_{3A} + x_{3B} + x_{3C} + x_{3D} \le 14\,000 \ y_3$   $x_{1C} + x_{2C} + x_{3C} + x_{4C} + x_{5C} = 11\,000$  $x_{4A} + x_{4B} + x_{4C} + x_{4D} \le 10\,000 \, y_4$   $x_{1D} + x_{2D} + x_{3D} + x_{4D} + x_{5D} = 14\,000$  $x_{5A} + x_{5B} + x_{5C} + x_{5D} \le 16\,000\,y_5$  $x_{ij} = \ge 0$   $y_i = 1, 0$ Løsning:  $y_2 = y_3 = y_4 = y_5 = 1$  og  $x_{2B} = 6$  674,  $x_{2C} = 5$  343,  $x_{2D} = 5$  983,  $x_{3A} = 5$  879,  $x_{3B} = 4 135, x_{3C} = 1 636, x_{3D} = 2 350, x_{4A} = 995, x_{4B} = 4 178, x_{4C} = 1 961, x_{4D} = 2 866,$  $x_{5A} = 1127, x_{5B} = 4012, x_{5C} = 2060, x_{5D} = 2801$ *Z* = 8 422 594

**4.3** Beslutningsvariabler:  $x_{ij}$  = antall transportert fra node *i* til node *j*. Målfunksjonen blir totale transportkostnader per år:

Tre restriksjoner er gitt ved tilbudet på produksjonssiden:  $x_{24} + x_{25} + x_{26} \le 800$ Minimer  $Z = \begin{cases} 4x_{14} + 3x_{15} + 4x_{16} + 6x_{24} + 8x_{25} + 7x_{26} + 7x_{34} + 4x_{35} + 2x_{36} + 16x_{34} + 4x_{35} + 2x_{36} + 16x_{37} + 16x_{38} + 16x_{39} + 16x_{30} + 16x_{31} + 16x_{32} + 16x_{34} + 16x_{35} + 16x_{37} + 16x_{38} + 16x_{39} + 16x_{30} +$  $=\begin{cases} 4x_{14} + 3x_{15} + 4x_{16} + 6x_{24} + 8x_{25} + 7x_{26} + 7x_{34} + 4x_{35} + 2x_{36} \\ +7x_{47} + 6x_{48} + 3x_{49} + 4x_{57} + 5x_{58} + 2x_{59} + 4x_{67} + 5x_{68} + 9x_{69} \end{cases}$  $x_{14} + x_{15} + x_{16} \le 200$  $x_{34} + x_{35} + x_{36} \le 500$ 

Tre restriksjoner er gitt ved omskipningsnodene  $(4 - 6)$  der «antall inn – antall ut» = 0:

 $x_{14} + x_{24} + x_{34} - x_{47} - x_{48} - x_{49} = 0$  $x_{15} + x_{25} + x_{35} - x_{57} - x_{58} - x_{59} = 0$  $x_{16} + x_{26} + x_{36} - x_{67} - x_{68} - x_{69} = 0$ 

Tre restriksjoner er gitt av etterspørselen:  $x_{48} + x_{58} + x_{68} = 300$  $x_{47} + x_{57} + x_{67} = 300$  $x_{49} + x_{59} + x_{69} = 900$ 

Restriksjonene  $x_{ij} \geq 0$  må også inkluderes i modellen. Løsning:

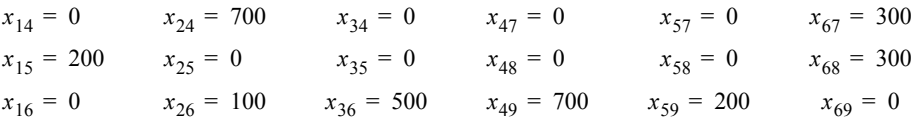

**4.4** Først defineres de binære beslutningsvariablene:

 $x_{ij} = 1$  dersom veien fra node *i* til node *j* velges. Ellers er  $x_{ij} = 0$ .

Målfunksjonen som skal minimeres, angir total reiselengde:

$$
Z = 6x_{12} + 3x_{13} + 4x_{14} + 6x_{21} + 4x_{27} + 3x_{31} + 2x_{35} + 6x_{36} + 4x_{41} + 3x_{46} + 8x_{49}
$$
  
+ 2x<sub>53</sub> + 4x<sub>57</sub> + 8x<sub>58</sub> + 6x<sub>63</sub> + 3x<sub>64</sub> + 2x<sub>68</sub> + 7x<sub>69</sub> + 4x<sub>72</sub> + 4x<sub>75</sub> + 5x<sub>7-10</sub>  
+ 8x<sub>85</sub> + 2x<sub>86</sub> + 5x<sub>8-10</sub> + 4x<sub>8-12</sub> + 8x<sub>94</sub> + 7x<sub>96</sub> + 5x<sub>9-11</sub> + 5x<sub>10-7</sub> + 5x<sub>10-8</sub> + 3x<sub>10-12</sub>  
+ 5x<sub>11-9</sub> + 2x<sub>11-12</sub> + 4x<sub>12-8</sub> + 3x<sub>12-10</sub> + 2x<sub>12-11</sub>

For hver node får vi en restriksjon som angir verdien for «antall inn – antall ut»:

Node 1 
$$
(x_{21} + x_{31} + x_{41}) - (x_{12} + x_{13} + x_{14}) = -1
$$

Node 2 
$$
(x_{12} + x_{72}) - (x_{21} + x_{27}) = 0
$$

Node 3

\n
$$
(x_{13} + x_{53} + x_{63}) - (x_{31} + x_{35} + x_{36}) = 0
$$
\nNode 4

\n
$$
(x_{13} + x_{53} + x_{63}) - (x_{13} + x_{15} + x_{17}) = 0
$$

Node 4

\n
$$
(x_{14} + x_{64} + x_{94}) - (x_{41} + x_{46} + x_{49}) = 0
$$
\nNode 5

\n
$$
(x_{35} + x_{75} + x_{85}) - (x_{53} + x_{57} + x_{58}) = 0
$$

Node 6 
$$
(x_{36} + x_{46} + x_{86} + x_{96}) - (x_{63} + x_{64} + x_{68} + x_{69}) = 0
$$

Node 7 
$$
(x_{27} + x_{57} + x_{10-7}) - (x_{72} + x_{75} + x_{7-10}) = 0
$$

Node 8 
$$
(x_{58} + x_{68} + x_{12-8}) - (x_{85} + x_{86} + x_{8-12}) = 0
$$

Node 9 
$$
(x_{49} + x_{69} + x_{11-9}) - (x_{94} + x_{96} + x_{9-11}) = 0
$$

Node 10 
$$
(x_{7-10} + x_{8-10} + x_{12-10}) - (x_{10-7} + x_{10-8} + x_{10-12}) = 0
$$

Node 11 
$$
(x_{9-11} + x_{12-11}) - (x_{11-9} + x_{11-12}) = 0
$$

Node 12 
$$
(x_{8-12} + x_{10-12} + x_{11-12}) - (x_{12-8} + x_{12-10} + x_{12-11}) = 1
$$

I tillegg må restriksjonene  $x_{ij} = 0$  eller 1 legges inn i modellen.

Excel gir løsningen  $x_{14} = x_{46} = x_{68} = x_{8-12} = 1$ , der resten av  $x_{ij} = 0$ . Korteste vei gjennom nettverket er  $1 - 4 - 6 - 8 - 12$  med en total lengde på 13 km.

**4.5** Vi starter ved node 1 og løser dette som et problem av typen minste spenntre. Total lengde for rørnettverket blir  $(450 + 270 + 93 + 155 + 88 + 193 + 204 + 559)$  km = 2 012 km.

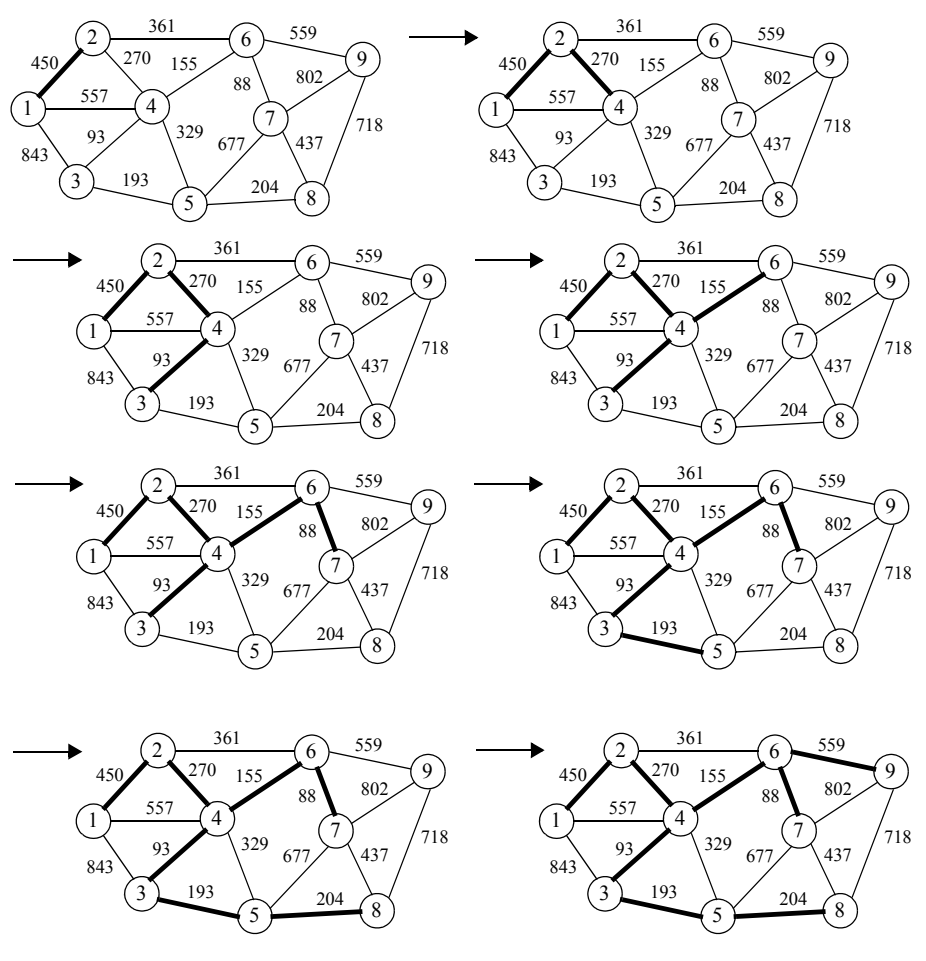

#### **4.6**

a) LP-modell for å finne korteste vei:

*xij* = antall transportert fra punkt *i* til punkt *j*. Denne er lik 1 hvis transportetappen skal benyttes, og 0 ellers.

Målfunksjon: Minimer  $Z = 65x_{12} + 52x_{13} + 91x_{14} + 65x_{21} + 32x_{24} + 76x_{25} + 52x_{31} +$  $37x_{34} + 78x_{36} + 91x_{41} + 32x_{42} + 37x_{43} + 56x_{45} + 31x_{46} + 28x_{47} + 76x_{52} + 56x_{54} + 38x_{57}$  $+ 78x_{63} + 31x_{64} + 47x_{67} + 28x_{74} + 38x_{75} + 47x_{76}$ 

Restriksjoner (strøm inn) – (strøm ut):

 $(x_{21} + x_{31} + x_{41}) - (x_{12} + x_{13} + x_{14}) = -1$  $(x_{12} + x_{42} + x_{52}) - (x_{21} + x_{24} + x_{25}) = 0$  $(x_{13} + x_{43} + x_{63}) - (x_{31} + x_{34} + x_{36}) = 0$ 

$$
(x_{14} + x_{24} + x_{34} + x_{54} + x_{64} + x_{74}) - (x_{41} + x_{42} + x_{43} + x_{45} + x_{46} + x_{47}) = 0
$$
  
\n
$$
(x_{25} + x_{45} + x_{75}) - (x_{52} + x_{54} + x_{57}) = 0
$$
  
\n
$$
(x_{36} + x_{46} + x_{76}) - (x_{63} + x_{64} + x_{67}) = 0
$$
  
\n
$$
(x_{47} + x_{57} + x_{67}) - (x_{74} + x_{75} + x_{76}) = 1
$$
  
\n
$$
x_{ij} = 0, 1
$$
  
\nLøsning: 1 – 3 – 4 – 7

b) Minste spenntre:

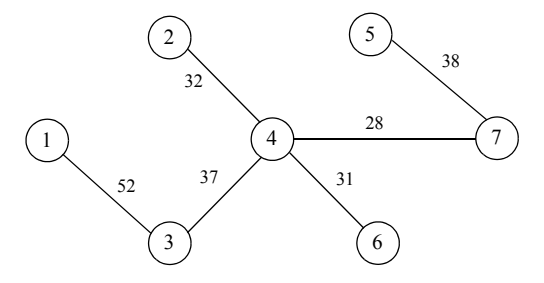

**4.7** Beslutningsvariabler:  $x_{ij}$  = Antall av biler per time fra node *i* til node *j* 

Den totale strømmen går inn ved node 1 og ut ved node 12. En hypotetisk vei legges fra node 12 tilbake til node 1 med den tilhørende dummyvariabelen  $x_{12-1}$  = total strøm. Målet blir å maksimere denne totale strømmen:

Maksimer  $Z = x_{12-1}$ 

Vi får en restriksjon for hver node som sier at «strøm inn – strøm ut» =  $0$ .

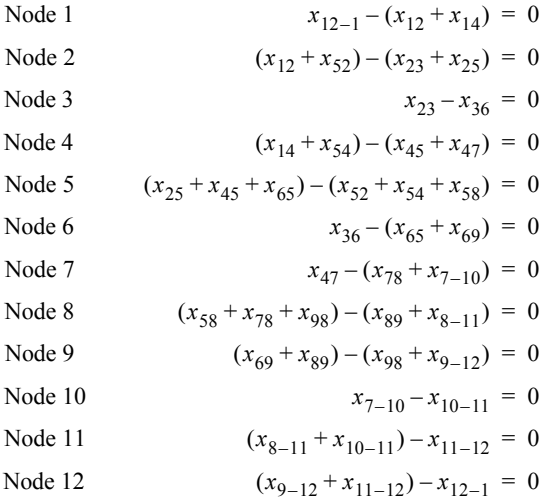

I tillegg gir alle kapasitetene en restriksjon hver:

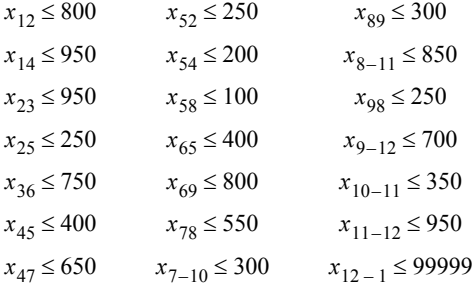

Restriksjonene  $x_{ij} \geq 0$  må også inkluderes i modellen.

Løsningen gir en maksimal strøm på 1 500 biler per time:

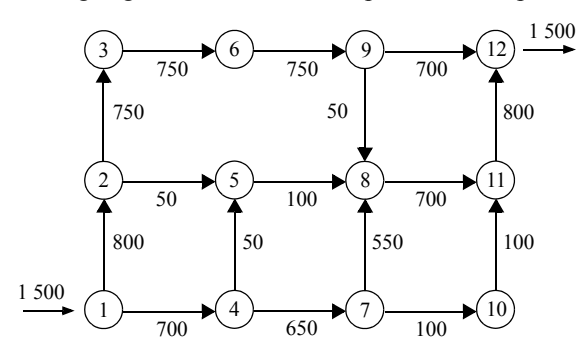

**4.8** Innfører en tenkt vei fra 6 til 1 (dummy), og gir denne veien en svært høy kapasitet i LP-modellen:

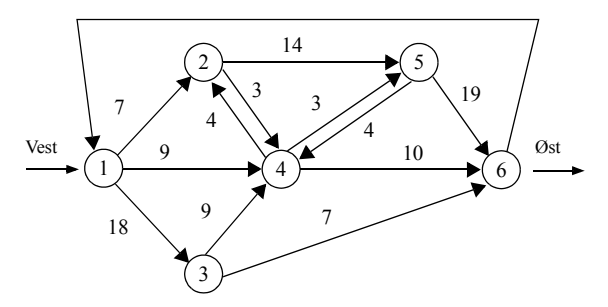

Definerer beslutningsvariablene:

*xij* = Antall biler pr. døgn fra punkt *i* til punkt *j* (målt i antall 1 000 biler pr. døgn). Målet blir å maksimere strøm inn fra vest = ut fra øst = strøm langs dummyveien. Målfunksjon: Maksimer  $Z = x_{61}$ 

Restriksjoner:

Netto strøm gjennom hvert punkt (strøm inn - strøm ut) =  $0$ 

 $x_{12} + x_{13} + x_{14} - x_{61} = 0$   $x_{24} + x_{25} - x_{12} - x_{42} = 0$  $x_{34} + x_{36} - x_{13} = 0$   $x_{42} + x_{45} + x_{46} - x_{14} - x_{24} - x_{34} - x_{54} = 0$  $x_{54} + x_{56} - x_{25} - x_{45} = 0$   $x_{61} - x_{36} - x_{46} - x_{56} = 0$ Kapasitetsbegrensninger på veiene: *x*<sub>12</sub> ≤ 7 *x*<sub>25</sub> ≤ 14 *x*<sub>45</sub> ≤ 3 *x*<sub>13</sub> ≤ 18 *x*<sub>34</sub> ≤ 9 *x*<sub>46</sub> ≤ 10 *x*<sub>14</sub> ≤ 9 *x*<sub>36</sub> ≤ 7 *x*<sub>54</sub> ≤ 3 *x*<sub>24</sub> ≤ 3 *x*<sub>42</sub> ≤ 4 *x*<sub>56</sub> ≤ 19 *x*<sub>61</sub> ≤ 9999  $x_{ii}$  =  $\geq 0$ Løsning:  $Z = 31,000$  biler

# **Kapittel 5**

**5.1** Definerer beslutningsvariablene og avviksvariablene:  $x_1$  = antall ansatte som starter arbeidsuken på mandag (har fri lør – søn).  $x_2$  = antall ansatte som starter arbeidsuken på tirsdag (har fri søn – man).  $x_3$  = antall ansatte som starter arbeidsuken på onsdag (har fri man – tir). = antall ansatte som starter arbeidsuken på torsdag (har fri tir – ons). *x*4  $x<sub>5</sub>$  = antall ansatte som starter arbeidsuken på fredag (har fri ons – tor).  $x<sub>6</sub>$  = antall ansatte som starter arbeidsuken på lørdag (har fri tor – fre). = antall ansatte som starter arbeidsuken på søndag (har fri fre – lør). *x*7  $d_0^-$  = antall ansatte totalt under 38  $d_0^+$  = antall ansatte totalt over 38  $d_1$ <sup>-</sup> = antall ansatte som mangler for å få 16 på jobb på mandag  $d_1^+$  = antall ansatte som overstiger 16 på jobb på mandag  $d_2$ <sup>-</sup> = antall ansatte som mangler for å få 20 på jobb på tirsdag  $d_2^+$  = antall ansatte som overstiger 20 på jobb på tirsdag • • •

 $d_7^-$  = antall ansatte som mangler for å få 34 på jobb på søndag  $d_7^+$  = antall ansatte som overstiger 34 på jobb på søndag

a)

Minimer  $Z = 6d_0^+ + 3(d_6^- + d_7^-) + (d_1^- + d_2^- + d_3^- + d_4^- + d_5^-)$ 

*Restriksjoner:*

Antall ansatte totalt  $x_1 + x_2 + x_3 + x_4 + x_5 + x_6 + x_7 + d_0^- - d_0^+ = 38$ Antall på jobb på mandag  $x_1 + x_4 + x_5 + x_6 + x_7 + d_1^- - d_1^+ = 16$ Antall på jobb på tirsdag  $x_1 + x_2 + x_5 + x_6 + x_7 + d_2^- - d_2^+ = 20$ Antall på jobb på onsdag  $x_1 + x_2 + x_3 + x_6 + x_7 + d_3^- - d_3^+ = 25$ Antall på jobb på torsdag  $x_1 + x_2 + x_3 + x_4 + x_7 + d_4^- - d_4^+ = 24$ Antall på jobb på fredag  $x_1 + x_2 + x_3 + x_4 + x_5 + d_5 - d_5^+ = 31$ Antall på jobb på lørdag  $x_2 + x_3 + x_4 + x_5 + x_6 + d_6 - d_6^+ = 38$ Antall på jobb på søndag  $x_3 + x_4 + x_5 + x_6 + x_7 + d_7 - d_7^+ = 34$  $x_i, d_i, d_i^+ \ge 0$ 

I restriksjonene legger vi merke til at de som har fri på mandag, starter arbeidsuken på tirsdag eller onsdag ( $x_2$  og  $x_3$ ), at de som har fri på tirsdag, starter arbeidsuken på onsdag eller torsdag  $(x_3 \text{ og } x_4)$  osv.

Løsningen viser at:

$$
x_1 = 0
$$
  $x_2 = 4$   $x_3 = 14$   $x_4 = 4$   $x_5 = 9$   $x_6 = 7$   $x_7 = 0$   
 $d_0^+ = d_1^- = d_2^- = d_3^- = d_5^- = d_6^- = d_7^- = 0$   $d_4^- = 2$ 

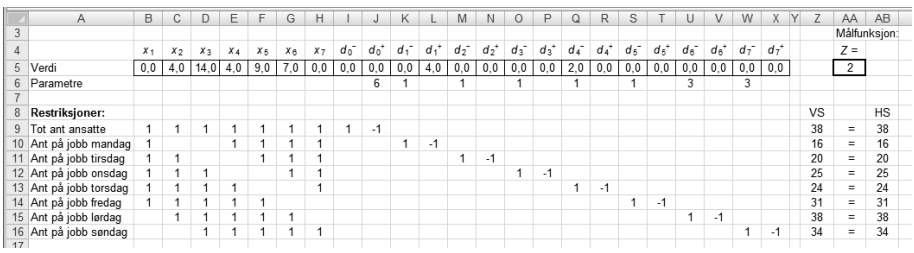

Det tredje og siste målet er det eneste som ikke oppnås fullstendig. At  $d_4$ <sup>-</sup> = 2 betyr at man må kjøre med to ansatte for lite på torsdager. Vi ser også at man har 4 ansatte mer enn nødvendig på jobb på mandager.

b) I det første steget prøver man å nå det første målet med målfunksjonen:

Minimer  $Z = d_0^+$  Restriksjonene er som for spørsmål a. Løsningen gir  $d_0^+ = 0$ . I det andre steget prøver man å nå det andre målet med målfunksjonen:

Minimer  $Z = d_6^- + d_7^-$  Samtidig legger vi inn  $d_0^+ = 0$  som en restriksjon i tillegg til restriksjonene fra første steg. Løsningen gir  $d_6^- = d_7^- = 0$ .

I det tredje og siste steget prøver man å nå det tredje målet med målfunksjonen:

Minimer  $Z = d_1^- + d_2^- + d_3^- + d_4^- + d_5^-$ 

Samtidig legger vi inn  $d_0^+ = d_6^- = d_7^- = 0$  som restriksjoner i tillegg til restriksjonene fra første steg. Løsningen gir  $d_1^- = d_3^- = d_4^- = d_5^- = 0$  og  $d_2^- = 2$ .  $d_0^+ = d_6^- = d_7^- = 0$  $d_1^- = d_3^- = d_4^- = d_5^- = 0$  og  $d_2^- = 2$ 

Det tredje og siste målet er det eneste som ikke oppnås fullstendig. At  $d_2^{\dagger} = 2$  betyr at man må kjøre med to ansatte for lite på tirsdager. Vi ser også at man har 4 ansatte mer enn nødvendig på jobb på onsdager. De to metodene i a og b gir altså ulike svar.

**5.2** Løsning:  $x_1 = 7.0$   $x_2 = 8.7$ . Alle de tre målene kan oppfylles.

#### **5.3**

 $Minimer$  $^{+}_{5}$ ,  $P_{2}d_{1}^{-}$ ,  $P_{3}d_{2}^{-}$ ,  $P_{4}(d_{3}^{-} + d_{4}^{-})$ 

Restriksjoner

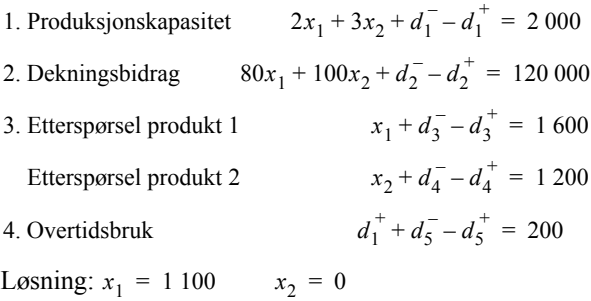

Det er bare de to første målene som kan oppfylles fullt ut.

# **Kapittel 6**

**6.1** Løsningen i filen Kap6.xls gir:  $x_1 = 29,1$ ,  $x_2 = 45,5$ ,  $Z = 103,6$ 

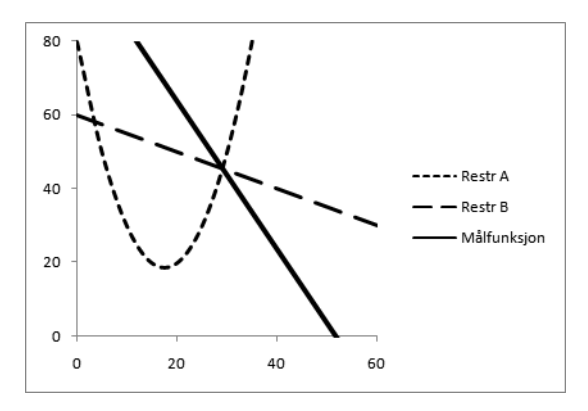

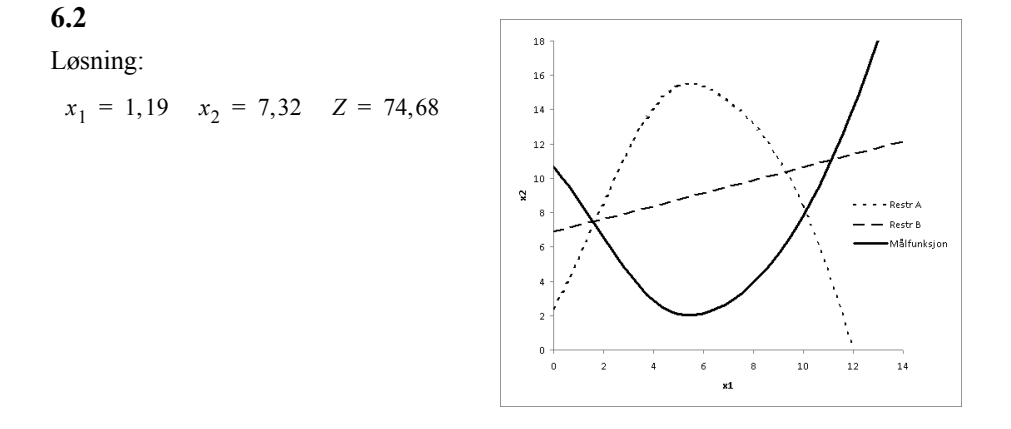

**6.3** Restriksjonen og punktet med optimal løsning er vist i figuren.

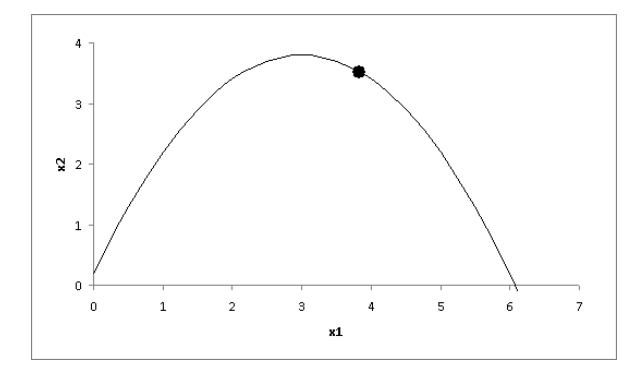

Den lineære målfunksjonen blir tangenten til kurven i dette punktet. Likningen for kurven kan skrives:

$$
2x_1^2 - 12x_1 + 5x_2 = 1
$$
  $\Rightarrow$   $x_2 = -\frac{2}{5}x_1^2 + \frac{12}{5}x_1 + \frac{1}{5}$ 

I tangeringspunktet blir den dervierte:  $\frac{m_2}{dx_1}$  $\frac{dx_2}{1}$  4  $=-\frac{4}{5}x_1 + \frac{12}{5} = -\frac{4}{5}(3,833) + \frac{12}{5} = -0,666$ 

Stigningstallet til målfunksjonslinjen er dermed også -0,666.

$$
x_2 = -0,666x_1 + b
$$

Linjen går gjennom punktet  $x_1 = 3,833$   $x_2 = 3,522$ 

 $3,522 = -0,666 \cdot 3,833 + b \implies b = 6,075$ 

Målfunksjonslinjen i tangeringspunktet:  $x_2 = -0,666x_1 + 6,075$ 

For å få  $Z = 18,233$  skriver vi om uttrykket:

$$
x_2 \frac{18,233}{6,075} = -0,666x_1 \frac{18,233}{6,075} + 6,075 \frac{18,233}{6,075} \implies 2x_1 + 3x_2 = 18,233
$$

Parametrene i målfunksjonen er  $A = 2$  B = 3

**6.4** Restriksjonen er et 2.gradspolynom med et minimumspunkt. Mulighetsområdet ligger over denne kurven. Målfunksjonslinjen er horisontal og paralellforskyves nedover til optimal løsning som er det nevnte minimumspunktet. Dette finnes ved å sette den deriverte av polynomet lik 0:

$$
x_2 - 2x_1^2 + 8x_1 = 16 \implies x_2 = 2x_1^2 - 8x_1 + 16
$$
  
\n
$$
\frac{dx_2}{dx_1} = 4x_1 - 8 = 0 \implies x_1 = 2
$$
  
\n
$$
x_2 = 2(2)^2 - 8 \cdot 2 + 16 = 8
$$

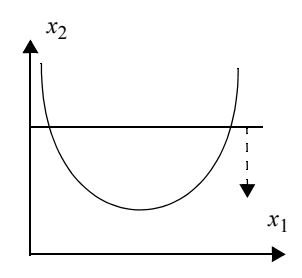

### **Kapittel 7**

**7.1** Den manuelle fremgangsmåten med beregning av *EST*, *EFT*, *LST*, og *LFT*, viser at prosjektet kan gjennomføres på 36 uker. De tykke pilene viser at kritisk vei er A – B – D  $-G - J - M$ 

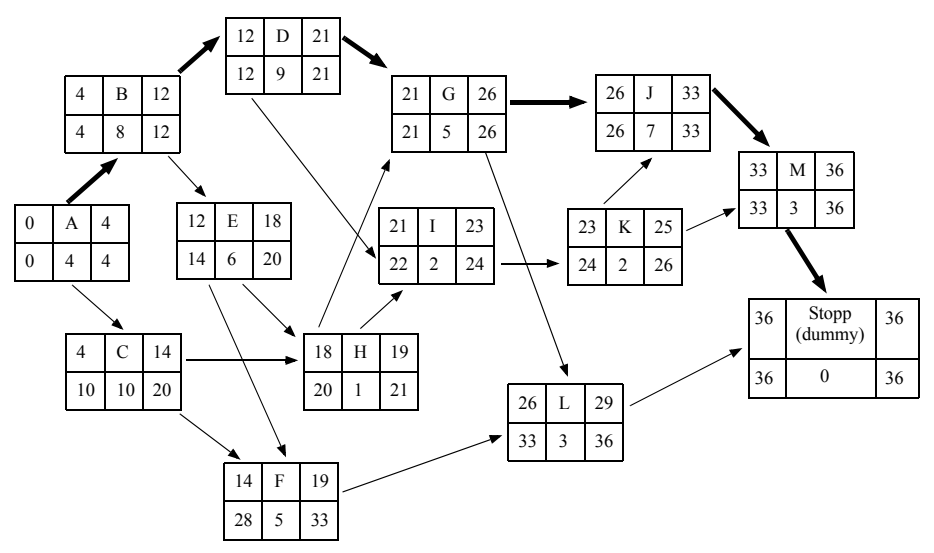

Ved hjelp av lineær programmering bestemmes først alle *EST*-verdier ved at summen av dem minimeres. Målfunksjonen blir:

$$
\begin{aligned}\n\text{Minimer} \qquad Z &= \left\{ \begin{array}{l} EST_{\text{A}} + EST_{\text{B}} + EST_{\text{C}} + EST_{\text{D}} + EST_{\text{E}} + EST_{\text{F}} + EST_{\text{G}} \\ \quad + EST_{\text{H}} + EST_{\text{I}} + EST_{\text{J}} + EST_{\text{K}} + EST_{\text{K}} + EST_{\text{L}} + EST_{\text{M}} \end{array} \right\}\n\end{aligned}
$$

Hver nødvendige rekkefølge av aktiviteter gir en restriksjon:

$$
EST_{B} \ge EST_{A} + 4 \Rightarrow EST_{B} - EST_{A} \ge 4 \qquad (A \rightarrow B)
$$
  
\n
$$
EST_{C} \ge EST_{A} + 4 \Rightarrow EST_{C} - EST_{A} \ge 4 \qquad (A \rightarrow C)
$$
  
\n
$$
EST_{D} \ge EST_{B} + 8 \Rightarrow EST_{D} - EST_{B} \ge 8 \qquad (B \rightarrow D)
$$
  
\n
$$
EST_{E} \ge EST_{B} + 8 \Rightarrow EST_{E} - EST_{B} \ge 8 \qquad (B \rightarrow E)
$$
  
\n
$$
EST_{F} \ge EST_{C} + 10 \Rightarrow EST_{F} - EST_{C} \ge 10 \qquad (C \rightarrow F)
$$
  
\n
$$
EST_{C} \ge EST_{D} + 9 \Rightarrow EST_{C} - EST_{D} \ge 9 \qquad (D \rightarrow G)
$$
  
\n
$$
EST_{T} \ge EST_{D} + 9 \Rightarrow EST_{T} - EST_{D} \ge 9 \qquad (D \rightarrow I)
$$
  
\n
$$
EST_{T} \ge EST_{F} + 6 \Rightarrow EST_{T} - EST_{E} \ge 6 \qquad (E \rightarrow F)
$$
  
\n
$$
EST_{T} \ge EST_{F} + 5 \Rightarrow EST_{T} - EST_{E} \ge 6 \qquad (E \rightarrow H)
$$
  
\n
$$
EST_{L} \ge EST_{F} + 5 \Rightarrow EST_{L} - EST_{E} \ge 6 \qquad (E \rightarrow H)
$$
  
\n
$$
EST_{L} \ge EST_{F} + 5 \Rightarrow EST_{L} - EST_{E} \ge 5 \qquad (G \rightarrow J)
$$
  
\n
$$
EST_{L} \ge EST_{F} + 5 \Rightarrow EST_{L} - EST_{G} \ge 5 \qquad (G \rightarrow L)
$$
  
\n
$$
EST_{C} \ge EST_{H} + 1 \Rightarrow EST_{G} - EST_{H} \ge 1 \qquad (H \rightarrow G)
$$
  
\n
$$
EST_{C} \ge EST_{H} + 1 \Rightarrow EST_{C} - EST_{H} \ge 1 \qquad (H \rightarrow G)
$$
  
\n
$$
EST_{R} \ge EST_{T} + 2 \Rightarrow EST_{L} - EST_{L} \ge 2 \qquad (G \rightarrow L)
$$
  
\n
$$
EST_{R} \ge EST_{T} + 2 \Rightarrow EST_{R} - EST_{L} \ge 2 \qquad (L \rightarrow K)
$$

Løsningen er gitt i Excelfilen Kap7.xls:

 $EST_A = 0$  *EST*<sub>B</sub> = 4 *EST*<sub>C</sub> = 4 *EST*<sub>D</sub> = 12 *EST*<sub>E</sub> = 12  $EST_F = 14$  *EST*<sub>G</sub> = 21 *EST*<sub>H</sub> = 18 *EST*<sub>I</sub> = 21 *EST*<sub>J</sub> = 26  $EST_{K} = 23$  *EST*<sub>L</sub> = 26 *EST*<sub>M</sub> = 33

Alle verdiene for *LST* bestemmes med en annen modell. Verdiene for *LST* bør være så små som mulig. Målfunksjonen blir:

$$
\text{Maksimer} \qquad Z = \begin{cases} LST_A + LST_B + LST_C + LST_D + LST_E + LST_F + LST_G \\ + LST_H + LST_I + LST_J + LST_K + LST_L + LST_M \end{cases}
$$

Hver nødvendige rekkefølge av aktiviteter gir en restriksjon. I tillegg må *LST* for den siste aktiviteten «Stopp» (med varighet = 0) settes til 36 siden prosjektet skal være ferdig innen 36 uker.

$$
LST_B \geq LST_A + 4 \Rightarrow LST_B - LST_A \geq 4 \qquad (A \rightarrow B)
$$
  
\n
$$
LST_C \geq LST_A + 4 \Rightarrow LST_C - LST_A \geq 4 \qquad (A \rightarrow C)
$$
  
\n
$$
LST_D \geq LST_B + 8 \Rightarrow LST_D - LST_B \geq 8 \qquad (B \rightarrow D)
$$
  
\n
$$
LST_E \geq LST_B + 8 \Rightarrow LST_E - LST_B \geq 8 \qquad (B \rightarrow E)
$$
  
\n
$$
LST_E \geq LST_C + 10 \Rightarrow LST_E - LST_C \geq 10 \qquad (C \rightarrow F)
$$
  
\n
$$
LST_I \geq LST_C + 10 \Rightarrow LST_H - LST_C \geq 10 \qquad (C \rightarrow H)
$$
  
\n
$$
LST_G \geq LST_D + 9 \Rightarrow LST_G - LST_D \geq 9 \qquad (D \rightarrow G)
$$
  
\n
$$
LST_I \geq LST_D + 9 \Rightarrow LST_I - LST_D \geq 9 \qquad (D \rightarrow I)
$$
  
\n
$$
LST_E \geq LST_E + 6 \Rightarrow LST_E - LST_E \geq 6 \qquad (E \rightarrow F)
$$
  
\n
$$
LST_E \geq LST_E + 6 \Rightarrow LST_H - LST_E \geq 6 \qquad (E \rightarrow H)
$$
  
\n
$$
LST_L \geq LST_E + 5 \Rightarrow LST_L - LST_E \geq 5 \qquad (F \rightarrow L)
$$
  
\n
$$
LST_L \geq LST_G + 5 \Rightarrow LST_L - LST_G \geq 5 \qquad (G \rightarrow J)
$$
  
\n
$$
LST_L \geq LST_H + 1 \Rightarrow LST_G - LST_H \geq 1 \qquad (H \rightarrow G)
$$
  
\n
$$
LST_L \geq LST_H + 1 \Rightarrow LST_L - LST_L \geq 1 \qquad (H \rightarrow G)
$$
  
\n
$$
LST_L \geq LST_I + 2 \Rightarrow LST_L - LST_L \geq 2 \qquad (J \rightarrow K)
$$
  
\n
$$
LST_R \geq LST_I + 2 \Rightarrow LST_L - LST_L \geq 2 \qquad (K \rightarrow J)
$$
  
\n
$$
LST_M \geq LST_L + 2 \Rightarrow LST_L - L
$$

Løsningen er gitt i Excelfilen Kap7.xls:

 $LST_A = 0$   $LST_B = 4$   $LST_C = 10$   $LST_D = 12$   $LST_E = 14$  $LST_F = 28$  *LST*<sub>G</sub> = 21 *LST*<sub>H</sub> = 20 *LST*<sub>I</sub> = 22 *LST*<sub>I</sub> = 26  $LST_K = 24$  *LST*<sub>L</sub> = 33 *LST*<sub>M</sub> = 33

Kritisk vei finnes på regnearket ved å sammenligne verdier for *LST* og *EST* :  $A - B - D - G - J - M$ 

**7.2** Bestemmer tidligste tidspunkter (*EST* og *EFT*) ved å gå gjennom nettverket fra start til slutt. Bestemmer deretter seneste tidspunkter (*LST* og *LFT*) ved å gå gjennom nettverket fra slutt til start. Den siste aktiviteten J må få *LFT* lik 47 uker som er prosjektets varighet.

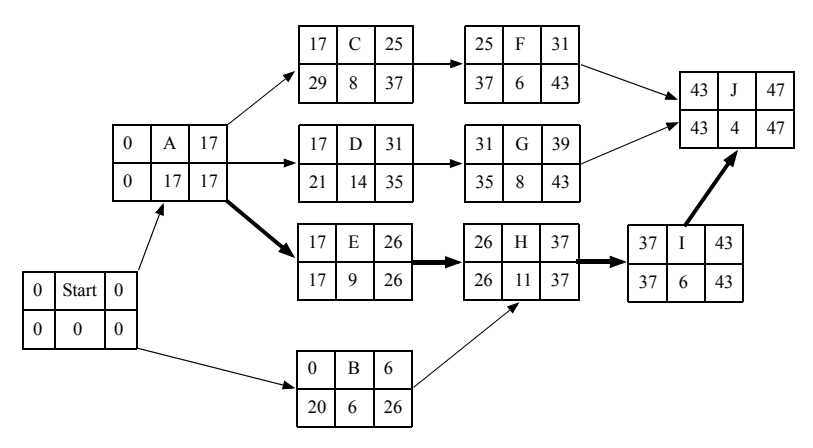

Vi ser at aktivitene A, E, H, I og J er de eneste uten slakke. De utgjør dermed kritisk vei. c) For hele prosjektet beregner vi først forventet varighet:  $17 + 9 + 11 + 6 + 4 = 47$  uker og tilhørende varians:  $3.00 + 0.19 + 1.17 + 0.05 + 0.19 = 4.60$ 

Standardavvik:  $\sqrt{4, 60}$  = 2, 145

Prosjektets varighet er dermed normalfordelt: *N* (47, 2,145)

Hva er  $P(X < 50)$  når  $X \sim N(47, 2, 145)$ ?

$$
P(X < 50) = P\left(Z < \frac{50 - \mu}{\sigma}\right) = P\left(Z < \frac{50 - 47}{2,145}\right) = P(Z < 1,40)
$$

Fra tabell for standard normalfordeling:  $P(Z < 1, 40) = 0,92$ Sannsynligheten for at prosjektet kan fullføres innen 50 uker er 0,92 = 92 %.

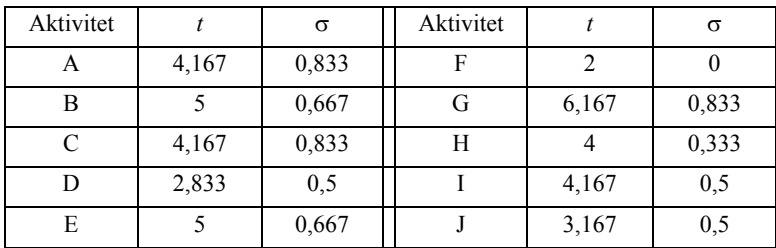

**7.3** Beregner først forventede varigheter og tilhørende standardavvik:

En gjennomgang av nettverket gir kritisk vei:  $A - D - E - F - H - J$ .

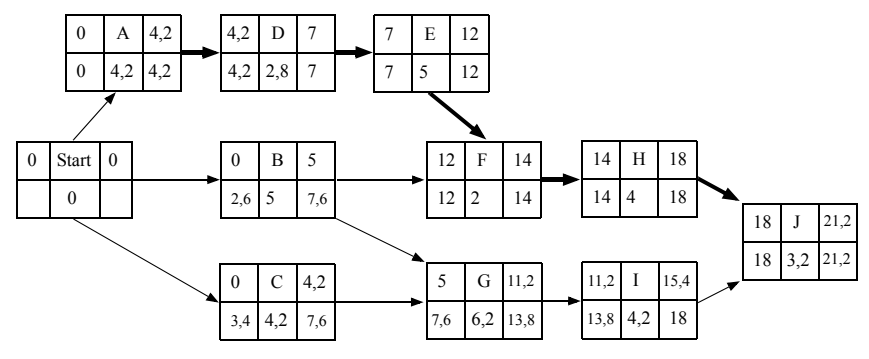

Forventet varighet for prosjektet:  $4,167 + 2,833 + 5 + 2 + 4 + 3,167 = 21,167$  uker Varians =  $0,833^2 + 0,5^2 + 0,667^2 + 0 + 0,333^2 + 0,5^2 = 1,75$ Standardavvik =  $1,323$ 

$$
P(X < 24) = P\left(Z < \frac{24 - 21,167}{1,323}\right) = P(Z < 2,141) = 0,98
$$

Sannsynligheten for at prosjektet er ferdig innen 24 uker er 0,98.

$$
P(X < \text{First}) = P\left(Z < \frac{\text{First} - \mu}{\sigma}\right) = 0.95
$$

Denne sannsynligheten tilsvarer kvantilen 1,645:

$$
\frac{\text{First} - \mu}{\sigma} = 1,645 \implies \text{First} = \mu + 1,645 \cdot \sigma
$$
  
\n⇒ First = 21, 167 + 1,645 \cdot 1,323 = 23,3

Tidsfristen må settes til 23,3 uker for at man skal være 95 % sikker på å bli ferdig.

**7.4** En gjennomgang av nettverket gir kritisk vei: A, B, D, E, G, H, J.

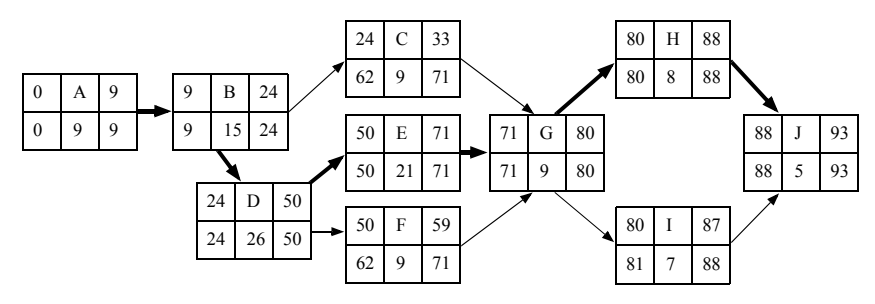

Forventet varighet:  $9 + 15 + 26 + 21 + 9 + 8 + 5 = 93$ Forventet varians:  $1+2+5+3+1+2+2=16$ , Standardavvik = 4 Antar at prosjektets varighet er normalfordelt med  $X \sim N(93, 4)$ 

a) 
$$
P(X < 96) = P\left(Z < \frac{96 - 93}{4}\right) = P(Z < 0, 75) = 0, 77
$$

Sannsynligheten for at prosjektet er ferdig innen 96 dager er 0,77 = 77 %.

b) 
$$
P(X <
$$
First) =  $P\left(Z < \frac{\text{First} - \mu}{\sigma}\right) = 0,90$ 

Denne sannsynligheten tilsvarer kvantilen 1,282:

$$
\frac{\text{First} - \mu}{\sigma} = 1,282 \implies \text{First} = \mu + 1,282 \cdot \sigma
$$

$$
\implies \text{First} = 93 + 1,282 \cdot 4 = 98,1
$$

Tidsfristen må settes til 98,1 dager for at man skal være 90 % sikker på å bli ferdig. c)

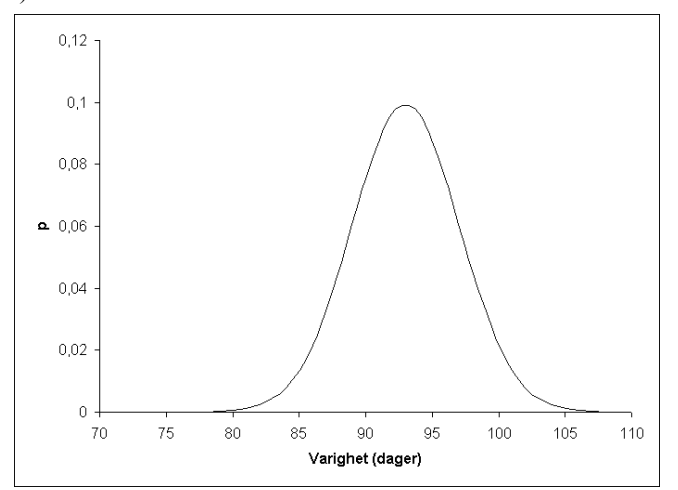

<span id="page-29-0"></span>**7.5** En analyse av prosjektnettverket gir kritisk vei: B – C – F – G – H

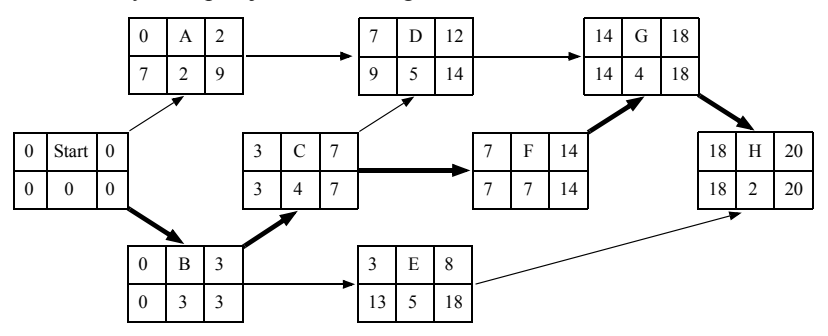

Før vi kan se på variasjoner for hele prosjektets varighet, må vi beregne forventningsverdi og varians for hver aktivitet langs kritisk vei:

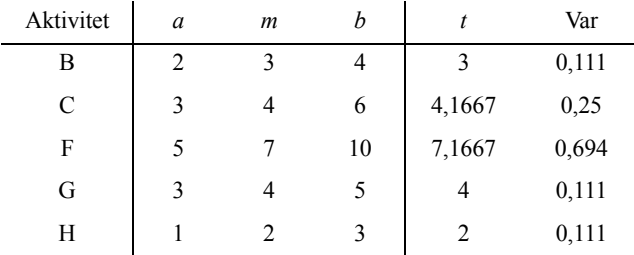

Forventningsverdi og varians for hele prosjektets varighet:

$$
t_{\rm Pr} = t_{\rm B} + t_{\rm C} + t_{\rm F} + t_{\rm G} + t_{\rm H} = 3 + 4,1667 + 7,1667 + 4 + 2 = 20,333
$$

$$
VarPr = VarB + VarC + VarF + VarG + VarH = 0,111 + 0,25 + 0,694 + 0,111 + 0,111 = 1,278
$$

Standardavvik:  $\sqrt{1,278}$  = 1,130

Antar at prosjektets varighet følger normalfordelingen: *X* ~ N(20,33, 1,13).

Sannsynligheten for at prosjektet avsluttes innen 21 uker, kan finnes fra en standard normalfordeling der  $Z \sim N(0, 1)$ :

$$
P(X < 21) = P\left(Z < \frac{21 - \mu}{\sigma}\right) = P\left(Z < \frac{21 - 20,33}{1,13}\right) = P(Z < 0,59) = 0,72
$$

For å være 99 % sikker på å fullføre prosjektet innen fristen, må fristen settes til 23 uker:

$$
P(X < \text{First}) = P\left(Z < \frac{\text{First} - \mu}{\sigma}\right) = 0,99
$$

Denne sannsynligheten tilsvarer kvantilen 2,326:

$$
\frac{\text{First} - \mu}{\sigma} = 2,326 \implies \text{First} = \mu + 2,326 \cdot \sigma \implies \text{First} = 20,33 + 2,326 \cdot 1,13 = 23,0
$$

**7.6** Prosjektnettverket viser at kritisk vei blir B – C – F – G – H. Varigheten av prosjektet blir 20 uker. (Samme nettverk som i oppgave [7.5](#page-29-0)).

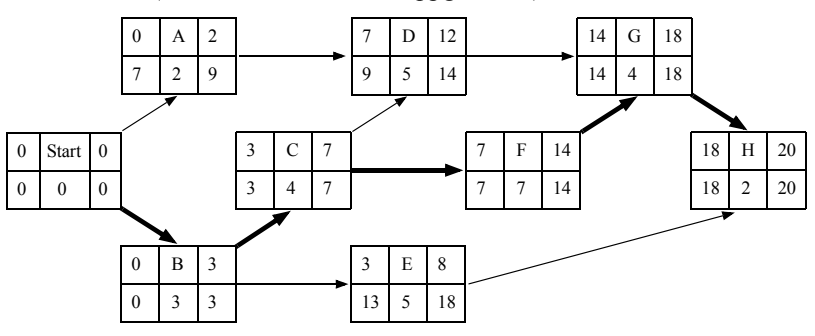

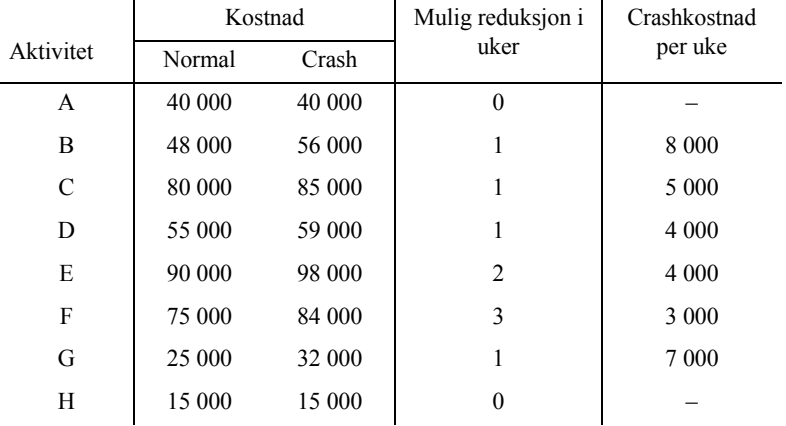

Crashkostnad per uke og antall uker hver aktivitet kan crashes:

Vi har dermed følgende informasjon om aktivitetene langs kritisk vei:

 $B^1_{8\ 000}$  –  $C^1_{5\ 000}$  –  $F^3_{3\ 000}$  –  $G^1_{7\ 000}$  –  $H^0$ 

F har lavest crashkostnad per uke og reduseres med en uke til kostnaden **3 000 kr**. Varighet for F reduseres til 6 uker og nettverket gir samme kritiske vei som før:

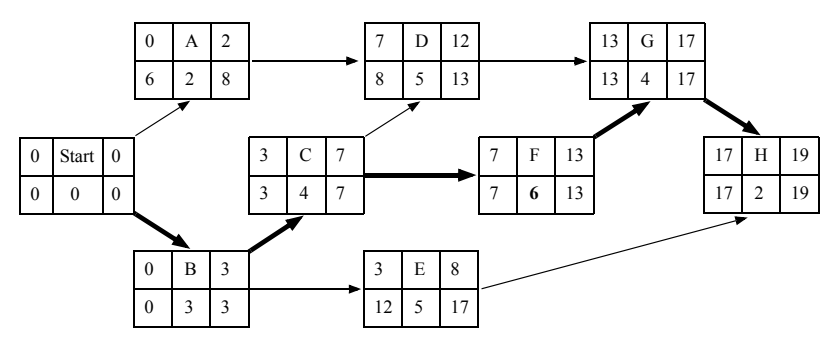

For kritisk vei har vi nå informasjonen:  $B_{8\ 000}^{1} - C_{5\ 000}^{1} - F_{3\ 000}^{2} - G_{7\ 000}^{1} - H_{9}^{0}$ 

Vi reduserer igjen F med en uke til kostnaden **3 000 kr**. Varighet for F reduseres til 5 uker og en oppdatering av nettverket gir to kritiske veier:

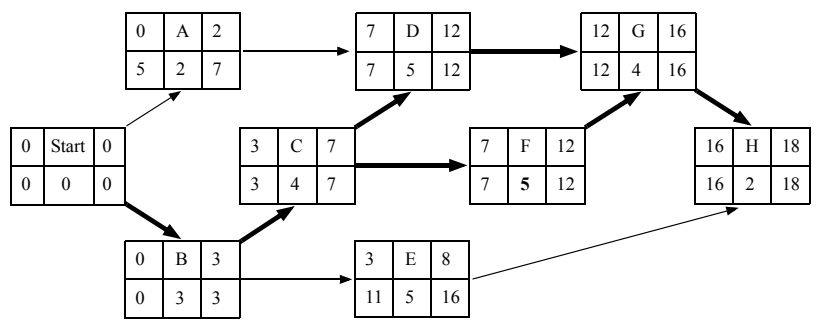

Da har vi følgende informasjon om de to kritiske veiene:

$$
B_{8\ 000}^1 - C_{5\ 000}^1 - F_{3\ 000}^1 - G_{7\ 000}^1 - H^0
$$
 og 
$$
B_{8\ 000}^1 - C_{5\ 000}^1 - D_{4\ 000}^1 - G_{7\ 000}^1 - H^0
$$

Aktivitet C ligger på begge kritiske veier og er det billigste alternativet. Vi reduserer C med en uke til kostnaden **5 000 kr**. Varigheten for C reduseres til 3 uker, og en oppdatering av nettverket gir de samme kritiske veiene:

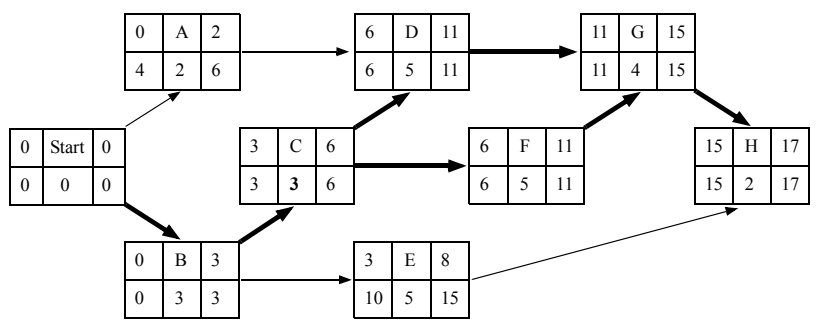

Nå har vi følgende informasjon om de to kritiske veiene:

$$
B_{8\ 000}^1 - C^0 - F_{3\ 000}^1 - G_{7\ 000}^1 - H^0
$$
 og 
$$
B_{8\ 000}^1 - C^0 - D_{4\ 000}^1 - G_{7\ 000}^1 - H^0
$$

Her kan vi crashe både D og F, eller bare G. Begge alternativene gir den laveste kostnaden på 7 000 kr. Vi velger å redusere G med en uke til kostnaden **7 000 kr**. Dermed er prosjektets varighet redusert til 16 uker. Total kostnad ble:

 $3\,000 + 3\,000 + 5\,000 + 7\,000 = 18\,000$  kr

For å løse problemet med lineær programmering, defineres først beslutningsvariablene:

 $T_i$  = Starttidspunkt for aktivitet *i*.  $C_i$  = Antall uker aktivitet *i* skal reduseres.

Målfunksjonen er totale crashkostnader og skal minimeres:

Minimer

\n
$$
Z = \n\begin{cases}\n0C_{\text{A}} + 8000C_{\text{B}} + 5000C_{\text{C}} + 4000C_{\text{D}} \\
+ 4000C_{\text{E}} + 3000C_{\text{F}} + 7000C_{\text{G}} + 0C_{\text{H}}\n\end{cases}
$$

Vi får en restriksjon for hver nødvendig rekkefølge i nettverket:

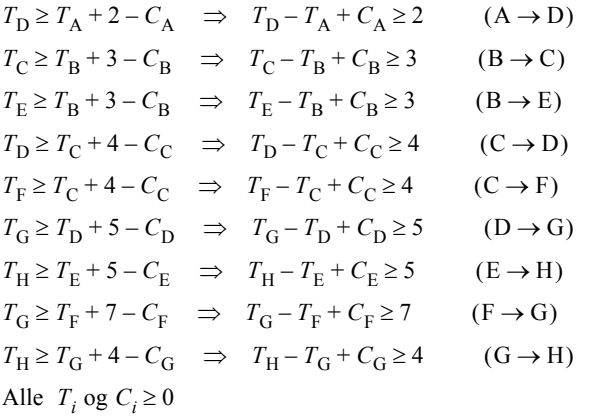

Hver aktivitet kan bare reduseres med et gitt antall uker. Det gir restriksjonene:

 $C_A \le 0$   $C_B \le 1$   $C_C \le 1$   $C_D \le 1$   $C_E \le 2$   $C_F \le 3$   $C_G \le 1$   $C_H \le 0$ 

Prosjektet må være avsluttet innen 16 uker. Det gir restriksjonen:

$$
T_{\rm H} + 2 - C_{\rm H} \le 16 \Rightarrow T_{\rm H} - C_{\rm H} \le 14
$$

Løsningen er gitt i Excelfilen Kap7.xls:

$$
C_A = 0
$$
  $C_B = 0$   $C_C = 1$   $C_D = 0$   
\n $C_E = 0$   $C_F = 2$   $C_G = 1$   $C_H = 0$ 

#### **7.7**

a) Bestemmer først tidligste tidspunkter (*EST* og *EFT*) ved å gå gjennom nettverket fra start til slutt, og deretter seneste tidspunkter (*LST* og *LFT*) ved å gå gjennom nettverket fra slutt til start. Tider angitt for aktivitetene er normaltider. Den siste aktiviteten, som blir en dummy-sluttaktivitet, får *LFT* lik 36 uker som blir prosjektets varighet.

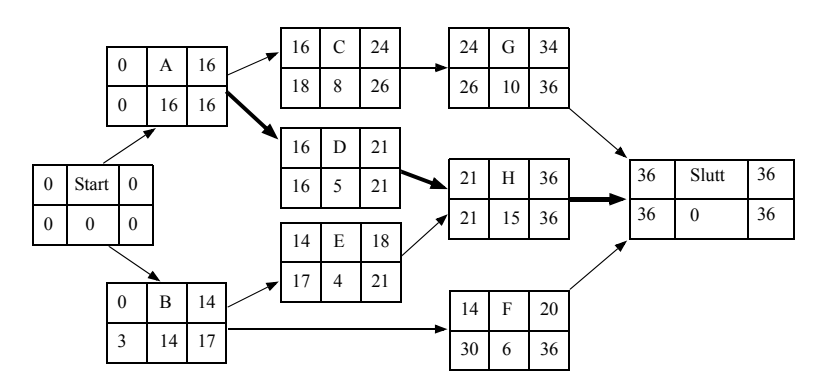

Kritisk vei er A – D – H. Varighet er 36 uker.

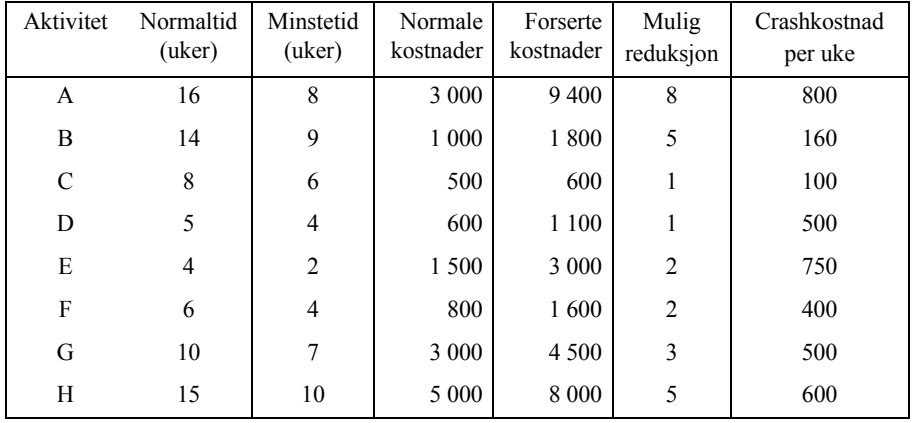

b) Beregner først forseringskost (crashkost) per uke

Dermed har vi følgende informasjon om aktivitetene langs kritisk vei:

$$
A_{800}^8 - D_{500}^1 - H_{600}^5
$$

Her har aktivitet D lavest crashkostnad per uke. Vi reduserer derfor aktivitet D med en uke til en kostnad på 500 kr. Varigheten for D reduseres dermed til 4 uker, og vi får nettverket:

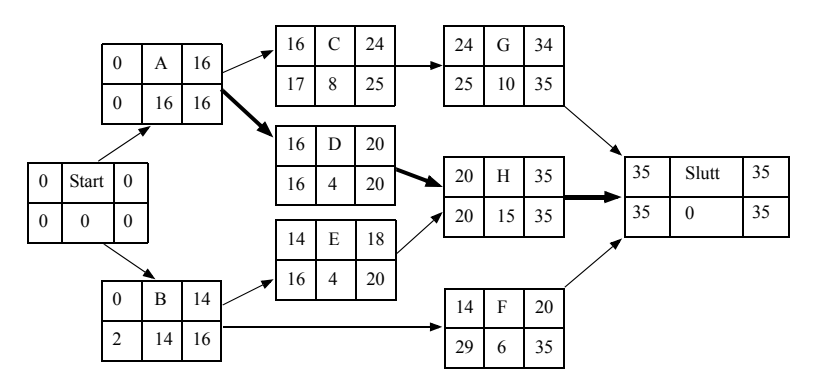

Kritisk vei er fortsatt A – D – H.

 $A_{800}^8 - D_{500}^0 - H_{600}^5$ 

Vi reduserer aktivitet H med en uke til en kostnad på 600 kr og får nettverket:

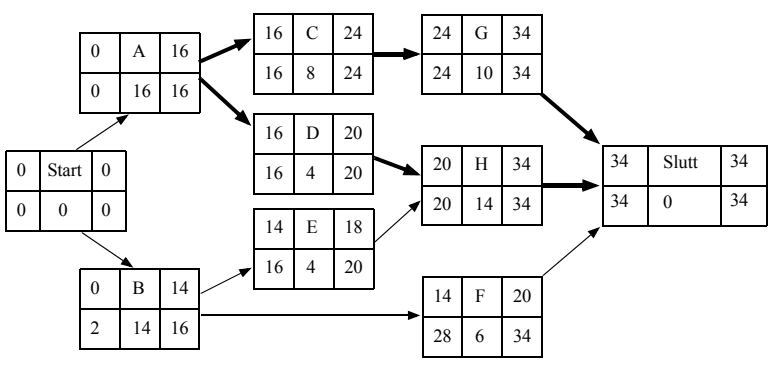

Vi har nå to kritiske veier:  $A - D - H$  og  $A - C - G$ 

 $A_{800}^8 - D_{500}^0 - H_{600}^4$  og  $A_{800}^8 - C_{100}^1 - G_{500}^3$ 

Det billigste blir å redusere C og H med en uke hver til kostnaden  $100 + 600 = 700$ . Nettverket blir:

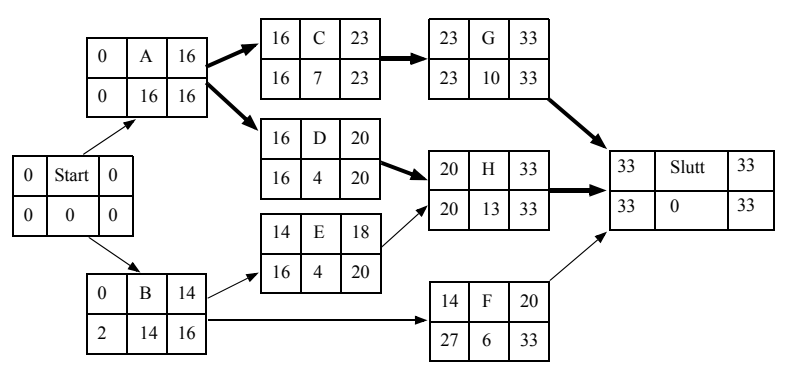

Kritiske veier er fortsatt  $A - D - H$  og  $A - C - G$ 

$$
A_{800}^8 - D_{500}^0 - H_{600}^4
$$
 og 
$$
A_{800}^8 - C_{100}^1 - G_{500}^3
$$

Det billigste alternativet er å redusere A med en uke til kostnaden 800.

Prosjektet er dermed nede i den ønskede varigheten på 32 uker. Total kostnad blir 500 +  $600 + 700 + 800 = 2,600$ , altså 2,600 000 kr.

# **Kapittel 8**

**8.1** Maksimakskriteriet og Laplacekriteriet anbefaler et stort anlegg. Maksiminkriteriet anbefaler at man ikke bygger. Kriteriet med minimax av tapte muligheter anbefaler at man bygger et medium anlegg. Se Excelfilen Kap8.xls.

**8.2** Se filen Kap8.xlsx.

**8.3** Forventet netto nåverdi:  $0, 4 \cdot 35$  mill kr +  $0, 6 \cdot (-15 \text{ mill kr}) = 5$  mill kr Om prosjektet bør startes opp eller ikke avhenger av risiko og hvilke andre alternativer man har.

### **8.4**

Forventet overskudd er 10,2 mill kr.

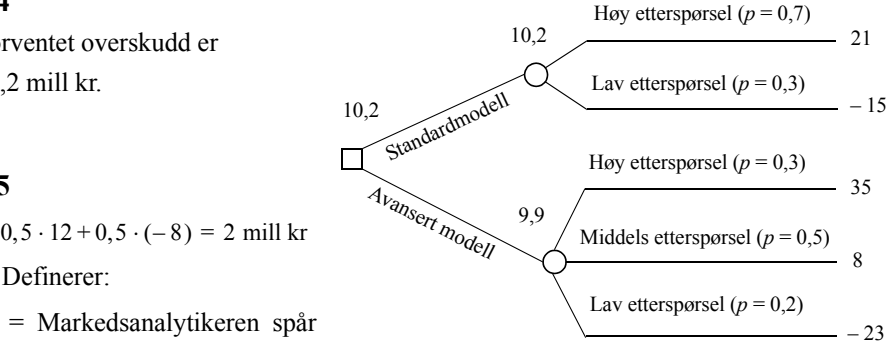

#### **8.5**

a) 
$$
0, 5 \cdot 12 + 0, 5 \cdot (-8) = 2
$$
 mill kr

b) Definerer:

 = Markedsanalytikeren spår *A* godt marked.

 $\overline{A}$  = Markedsanalytikeren spår dårlig marked.

 $B =$ Markedet blir godt.  $\bar{B} =$ Markedet blir dårlig.

Sannsynligheten for at analytikeren spår et godt marked gitt at markedet blir godt, er 0,8:

 $P(A|B) = 0,80 \implies P(\overline{A}|B) = 1 - 0,80 = 0,20$ 

Sannsynligheten for at han spår et dårlig marked gitt at markedet blir dårlig, er 0,6:

$$
P(\bar{A}|\bar{B}) = 0,60 \implies P(A|\bar{B}) = 1 - 0,60 = 0,40
$$

$$
P(A) = P(B) \cdot P(A|B) + P(\overline{B}) \cdot P(A|\overline{B}) = 0,50 \cdot 0,80 + 0,50 \cdot 0,40 = 0,60
$$
  
\n
$$
\Rightarrow P(\overline{A}) = 1 - 0,60 = 0,40
$$

$$
P(B|A) = \frac{P(B) \cdot P(A|B)}{P(A)} = \frac{0.50 \cdot 0.80}{0.60} = 0.667 \implies P(\overline{B}|A) = 1 - 0.667 = 0.333
$$
  

$$
P(B|\overline{A}) = \frac{P(B) \cdot P(\overline{A}|B)}{P(\overline{A})} = \frac{0.50 \cdot 0.20}{0.40} = 0.25 \implies P(\overline{B}|\overline{A}) = 1 - 0.25 = 0.75
$$

Fra beslutningstreet i filen Kap8.xlsx ser vi at prosjektets forventningsverdi blir 3,2 mill kr med markedsundersøkelsen. Undersøkelsen er derfor verdt  $(3.2 - 2.0)$  mill kr = 1.2 mill kr.

**8.6** Tegner først et beslutningstre for utgangspunktet (alle beløp i 1 000 kr): Definerer symboler for utfallene:

= Suksess predikeres *A*

 $\overline{A}$  = Fiasko predikeres

 $B =$  Produktet blir en suksess

 $\overline{B}$  = Produktet blir en fiasko

Det er oppgitt at:

 $P(B) = 0, 10$   $P(\overline{B}) = 0.90$ 

 $P(A|B) = 0, 70$   $P(\overline{A}|B) = 0, 30$ 

$$
P(A|\overline{B}) = 0, 20
$$
  $P(\overline{A}|\overline{B}) = 0, 80$ 

Sannsynligheten for at suksess predikeres:

 $P(A) = P(B) \cdot P(A|B) + P(\overline{B}) \cdot P(A|\overline{B}) = 0, 1 \cdot 0, 7 + 0, 9 \cdot 0, 2 = 0, 25$ 

Sannsynligheten for at fiasko predikeres:  $P(\overline{A}) = 1 - 0, 25 = 0, 75$ 

Dersom Markedsundersøkelser AS har predikert suksess, er sannsynligheten for at produktet virkelig blir en suksess:

$$
P(B|A) = \frac{P(B) \cdot P(A|B)}{P(A)}
$$
  
=  $\frac{0, 1 \cdot 0, 7}{0, 25} = 0, 28$ 

og sannsynligheten for fiasko:  $P(\overline{B}|A) = 1 - 0, 28 = 0, 72$ 

Dersom Markedsundersøkelser AS har predikert fiasko, er sannsynligheten for at produktet virkelig blir en suksess:

$$
P(B|\overline{A}) = \frac{P(B) \cdot P(\overline{A}|B)}{P(\overline{A})}
$$

$$
= \frac{0, 1 \cdot 0, 3}{0, 75} = 0, 04
$$

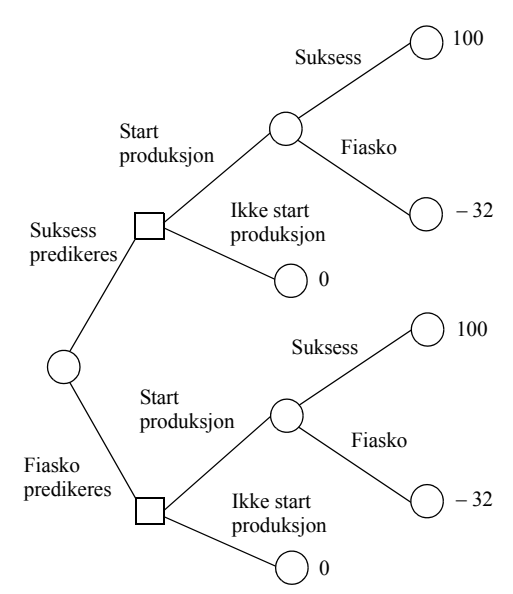

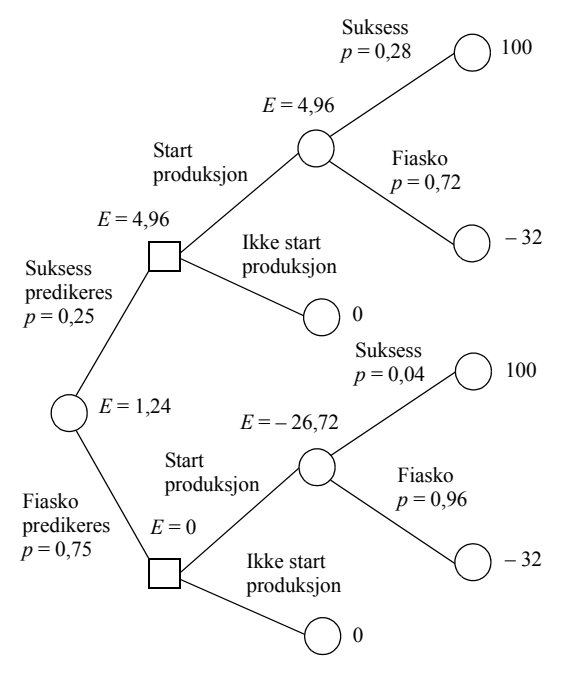

og sannsynligheten for fiasko:  $P(\overline{B}|\overline{A}) = 1 - 0, 04 = 0, 96$ 

Kan nå tegne beslutningstreet med sannsynligheter og beregne forventningsverdier.

Forventningsverdien av prosjektet, når markedsundersøkelsen gjennomføres, er altså 1 240. Forventningsverdien av prosjektet uten markedsundersøkelsen er

 $0,1(100\ 000) + 0,9(-32\ 000) = -18\ 800$ 

Men prosjektet gjennomføres uansett ikke før forventningsverdien er  $> 0$ . Det betyr at man er villig til å betale inntil 1 240 kr for markedsundersøkelsen. Det lønner seg derfor ikke å gjennomføre markedsundersøkelsen hvis prisen er 4 000 kr.

**8.7** a) Forventningsverdier:

Luxury:  $0,333 \cdot 85 + 0,333 \cdot 30 + 0,333 \cdot (-20) = 31,67$ Standard:  $0.333 \cdot 65 + 0.333 \cdot 95 + 0.333 \cdot 70 = 76.67$ Plain:  $0,333 \cdot 45 + 0,333 \cdot 70 + 0,333 \cdot 95 = 70,00$ 

Man velger å produsere standardutgaven som gir høyest forventningsverdi. Prosjektets forventningsverdi er dermed 76,67 mill kr.

b) Utfallene godt, middels og dårlig marked kalles henholdsvis *B*1, *B*2, og *B*3, der  $P(B_1) = P(B_2) = P(B_3) = 0,333$ .

Positivt og negativt svar fra markedsanalytikeren kalles henholdvis  $A \text{ og } \overline{A}$ :

$$
P(A|B_1) = 0,80 \Rightarrow P(\overline{A}|B_1) = 0,20
$$
  
\n
$$
P(A|B_2) = 0,60 \Rightarrow P(\overline{A}|B_2) = 0,40
$$
  
\n
$$
P(A|B_3) = 0,10 \Rightarrow P(\overline{A}|B_3) = 0,90
$$

Dermed kan vi beregne:

$$
P(A) = P(B_1) \cdot P(A|B_1) + P(B_2) \cdot P(A|B_2) + P(B_3) \cdot P(A|B_3)
$$
  
= 0,333 \cdot 0,80 + 0,333 \cdot 0,60 + 0,333 \cdot 0,10 = 0,50  

$$
\Rightarrow P(\overline{A}) = 1 - 0,50 = 0,50
$$
  

$$
P(B_1|A) = \frac{P(B_1) \cdot P(A|B_1)}{P(A)} = \frac{0,333 \cdot 0,80}{0,50} = 0,53
$$
  

$$
P(B_2|A) = \frac{P(B_2) \cdot P(A|B_2)}{P(A)} = \frac{0,333 \cdot 0,60}{0,50} = 0,40
$$
  

$$
P(B_3|A) = \frac{P(B_3) \cdot P(A|B_3)}{P(A)} = \frac{0,333 \cdot 0,10}{0,50} = 0,067
$$

$$
P(B_1|\overline{A}) = \frac{P(B_1) \cdot P(\overline{A}|B_1)}{P(\overline{A})} = \frac{0,333 \cdot 0,20}{0,50} = 0,13
$$

$$
P(B_2|\overline{A}) = \frac{P(B_2) \cdot P(\overline{A}|B_2)}{P(\overline{A})} = \frac{0,333 \cdot 0,40}{0,50} = 0,27
$$
  

$$
P(B_3|\overline{A}) = \frac{P(B_3) \cdot P(\overline{A}|B_3)}{P(\overline{A})} = \frac{0,333 \cdot 0,90}{0,50} = 0,60
$$

Med disse sannsynlighetene på plass kan alle forventningsverdier beregnes som vist i filen Kap8.xlsx. Dersom Pauli AS velger å gjennomføre markedsundersøkelsen, får prosjektet forventningverdien 79,5 mill kr. Siden prosjektets forventningverdi er 76,67 mill kr uten markedsundersøkelsen, er markedsundersøkelsen verdt (79,5 – 76,67) mill kr = 2,8 mill kr.

### **Kapittel 9**

**9.1** Beregner først:  $\mu = \frac{1}{2}$  $=\frac{1}{3}$  min<sup>-1</sup> =  $\frac{60}{3}$  time<sup>-1</sup> = 20 time<sup>-1</sup>

Her benyttes modellen *M* /*M* /1.

a) 
$$
P_n = P_0 \left( \frac{\lambda}{\mu} \right)^n = \left( 1 - \frac{\lambda}{\mu} \right) \left( \frac{\lambda}{\mu} \right)^n = \left( 1 - \frac{18}{20} \right) \left( \frac{18}{20} \right)^8 = 0,043
$$
  
b)  $L_q = \frac{\lambda^2}{\mu(\mu - \lambda)} = \frac{18^2}{20(20 - 18)} = 8,1$ 

**9.2** Total kostnad:  $C_W \cdot L + C_k \cdot k = (150 \text{ time}^{-1}) \cdot L + (250 \text{ time}^{-1}) \cdot k$ 

I oppgave 9.1 får vi  $L = L_q + \frac{\lambda}{4}$  $= L_q + \frac{\lambda}{\mu} = 8, 1 + \frac{18}{20} = 9, 0$ 

Det gir total kostnad:  $(150 \text{ kr time}^{-1}) \cdot 9, 0 + (250 \text{ kr time}^{-1}) \cdot 1 = 1600 \text{ kr time}^{-1}$ Med to ekspeditører benyttes modellen *M* /*M* /2 der:

$$
P_0 = \frac{1}{\sum_{m=0}^{k-1} \frac{1}{m!} \left(\frac{\lambda}{\mu}\right)^m + \frac{1}{k!} \left(\frac{\lambda}{\mu}\right)^k \frac{k\mu}{k\mu - \lambda}} = \frac{1}{\frac{1}{0!} \left(\frac{18}{20}\right)^0 + \frac{1}{1!} \left(\frac{18}{20}\right)^1 + \frac{1}{2!} \left(\frac{18}{20}\right)^2 \frac{2 \cdot 20}{2 \cdot 20 - 18}}
$$
  
= 
$$
\frac{1}{1 + \frac{18}{20} + \frac{1}{2} \left(\frac{18}{20}\right)^2 \frac{40}{22}} = 0,379
$$
  

$$
L_q = P_0 \frac{(\lambda/\mu)^k \lambda \mu}{(k-1)! (k\mu - \lambda)^2} = (0,379) \frac{(18/20)^2 \cdot 18 \cdot 20}{(2-1)! (2 \cdot 20 - 18)^2} = 0,228
$$
  

$$
L = L_q + \frac{\lambda}{\mu} = 0,228 + \frac{18}{20} = 1,128
$$

Da blir total kostnad:  $(150 \text{ kr time}^{-1}) \cdot 1,128 + (250 \text{ kr time}^{-1}) \cdot 2 = 669 \text{ kr time}^{-1}$ Det lønner seg å ansette en ekspeditør til.

**9.3** Her er  $\lambda = 10 \text{ min}^{-1}$   $\mu = 4 \text{ min}^{-1} = \frac{60}{5} \text{ min}^{-1} = 12 \text{ min}^{-1}$ 

a) Gjennomsnittlig kølengde:  $L_q = \frac{(10 \text{ min}^{-1})^2}{(12 \text{ min}^{-1})(12 \text{ min}^{-1} - 10 \text{ min}^{-1})} = \frac{25}{6}$ 

Gjennomsnittlig tid hver kunde står i køen:  $W_q = \frac{25/6}{10 \text{ min}^{-1}} = 0,42 \text{ min} = 25,2 \text{ sekund}$ 

b) Sannsynlighet for at det ikke er kunder i systemet:

$$
P_0 = \frac{1}{\left(1 + \frac{10}{12}\right) + \frac{1}{2!} \left(\frac{10}{12}\right)^2 \frac{2 \cdot 12}{2 \cdot 12 - 10}} = 0,41176
$$

Gjennomsnittlig kølengde:  $L_q = (0, 41176) \frac{(10/12)^2 \cdot 10 \cdot 12}{(2-1)! (2 \cdot 12 - 10)^2} = 0,17507$ 

Gjennomsnittlig tid hver kunde står i køen:

$$
W_q = \frac{0,17507}{10 \text{ min}^{-1}} = 0,0175 \text{ min} = 1,05 \text{ sekund}
$$

**9.4** Sannsynlighet for *n* kunder i køsystemet:

$$
P_0 = 1 - \frac{\lambda}{\mu}
$$
 og  $P_n = P_0 \left( \frac{\lambda}{\mu} \right)^n \implies P_n = \left( 1 - \frac{\lambda}{\mu} \right) \left( \frac{\lambda}{\mu} \right)^n$ 

Se filen Kap9.xls.

**9.5** Antar at μ er konstant og at λ følger en Poissonfordeling. Det betyr at vi benytter modellen *M* /*D* /1.

 $\mu = \frac{1}{2}$  min<sup>-1</sup> =  $\frac{60}{7}$  time<sup>-1</sup> a)  $W_q = \frac{L_q}{2}$ b)  $P_0 = 1 - \frac{6}{60/7} = 0,30$  $=\frac{1}{7}$  min<sup>-1</sup> =  $\frac{60}{7}$  time <sup>-1</sup>  $\lambda = \frac{1}{10}$  min<sup>-1</sup> =  $\frac{60}{10}$  time <sup>-1</sup> = 6 time <sup>-1</sup>  $=\frac{L_q}{\lambda} = \frac{\lambda}{2 \mu (\mu - \lambda)} = \frac{6}{2 \cdot (60/7)(60/7 - 6)} = 0,136$  time

c) Ved hjelp av målsøkefunksjonen i Excel finner vi:

$$
\lambda = 4,286 \text{ time}^{-1} = \frac{4,286}{60} \text{ min}^{-1} \implies \frac{60}{4,286} \text{ min} = 14,0 \text{ min}
$$

**9.6** Gjennomsnittlig kølengde:

a) 
$$
L_q = \frac{(7 \text{ min}^{-1})^2}{2(8 \text{ min}^{-1})(8 \text{ min}^{-1} - 7 \text{ min}^{-1})} = 3,1 \text{ kunder}
$$

b) 
$$
L_q = \frac{\lambda^2}{\mu(\mu - \lambda)} = \frac{(7 \text{ min}^{-1})^2}{(8 \text{ min}^{-1})(8 \text{ min}^{-1} - 7 \text{ min}^{-1})} = 6.1 \text{ kunder}
$$

**9.7** Her er 
$$
\lambda = 30 \text{ min}^{-1}
$$
  $\mu = \frac{1}{B}$ 

Gjennomsnittlig kølengde:  $L_q = \frac{\lambda^2}{2 \mu (\mu - \lambda)} = \frac{(30)^2}{2(1/B)(1/B-30)} = \frac{900}{2(1/B)(1/B-30)}$ 

Siden betjeningsfrekvensen må være større enn 30 min<sup>-1</sup>, må  $x < \frac{1}{30}$   $\Rightarrow$   $x < 0.0333$ . Se filen Kap9.xls.

**9.8** Benytter modellen *M*/*M*/1 med begrenset størrelse *N* = 12 på populasjonen.

16 fly per år gir 
$$
\lambda = \frac{16}{12}
$$
 mnd<sup>-1</sup> =  $\frac{4}{3}$  mnd<sup>-1</sup>  
\n24 fly per år tilsvarer:  $\mu = \frac{24}{12}$  mnd<sup>-1</sup> = 2 mnd<sup>-1</sup>  
\nBeregner:  $P_0 = \frac{1}{\frac{12}{12}} \frac{12!}{(12-m)!} \left(\frac{4/3}{2}\right)^m = 6,044 \cdot 10^{-8}$   
\n
$$
\sum_{m=0}^{\infty} \frac{12!}{(12-m)!} \left(\frac{4/3}{2}\right)^m
$$

Det betyr at  $P_0$  kan settes tilnærmet lik null:

$$
L_q \approx N - \frac{\lambda + \mu}{\lambda} = 12 - \frac{4/3 + 2}{4/3} = 9, 5 \qquad L \approx L_q + 1 = 9, 5 + 1 = 10, 5
$$
\n
$$
W_q = \frac{L_q}{\lambda (N - L)} = \frac{9, 5}{(4/3)(12 - 10, 5)} = 4, 75 \text{ mmd} \quad W = W_q + \frac{1}{\mu} = 4, 75 + \frac{1}{2} = 5, 25 \text{ mmd}
$$

At flyene i gjennomsnitt må stå 5,25 måneder på bakken i forbindelse med vedlikehold, virker uholdbart. Selskapet bør kanskje utvide kapasiteten ved vedlikeholdsavdelingen.

### **Kapittel 10**

10.1 Se Excelfilen Kap10 oppg 10 1.xls.

**10.2** Se Excelfilen Kap10\_oppg\_10\_2.xls. Når antall terninger øker, blir formen på fordelingen mer og mer lik en normalfordeling. For tilfeldige variasjoner er det vanlig å anta normalfordelte data.

**10.3** Betrakter et generelt tilfelle som vist i figuren til høyre:

Arealet under hele fordelingen er 1. Vi generer et tilfeldig tall *t* mellom 0 og 1 som er arealet av den lille skraverte trekanten gitt av punktene  $(0,0)$  -  $(x,0)$  -  $(x, y)$ . Dersom arealet av denne er mindre enn arealet av trekanten gitt av punktene  $(0,0)$  -  $(a,0)$  -  $(a, c)$ , betrakter vi figuren over.

Arealet av den skraverte trekanten er altså:

$$
\frac{xy}{2} = t \tag{A}
$$

De to nevnte trekantene er formlike. Det gir: <sup>*y*</sup>  $\frac{y}{x} = \frac{c}{a} \Rightarrow y = x \frac{c}{a}$ 

$$
\text{Setter dette inn i (A) og får: } \frac{x}{2} \left( x \frac{c}{a} \right) = t \implies x = \sqrt{2 t a/c}
$$

Dermed kan *x* beregnes fra det tilfeldige tallet *t*.

Dersom det tilfeldige tallet *t* er slik at arealet av den skraverte trekanten er større enn arealet av trekanten gitt av punktene  $(0,0)$  -  $(a,0)$  -  $(a, c)$ , betrakter vi figuren til høyre.

Arealet av den ikke skraverte trekanten lengst til høyre blir:

$$
\frac{(b-x)y}{2} = 1-t
$$
 (B)

Trekanten gitt av punktene (*a*, 0) - (*b*, 0) - (*a*, *c*) er formlik trekanten gitt av punktene  $(x, 0) - (b, 0) - (x, y)$ . Det gir:

$$
\frac{y}{b-x} = \frac{c}{b-a} \Rightarrow y = \frac{c(b-x)}{b-a}
$$

Innsatt i (B) gir dette: 
$$
\frac{(b-x)}{2} \frac{c(b-x)}{b-a} = 1 - t \implies x = b - \sqrt{\frac{2(1-t)(b-a)}{c}}
$$

Dermed kan *x* beregnes fra det tilfeldige tallet *t*. Se forøvrig filen Kap10\_oppg\_10\_3.xls.

**10.4 - 10.8** Se Excelfilene Kap10\_oppg\_10\_4.xlsx – Kap10\_oppg\_10\_8.xlsx.

# **Kapittel 11**

**11.1 - 11.8** Se filen Kap11.xls.

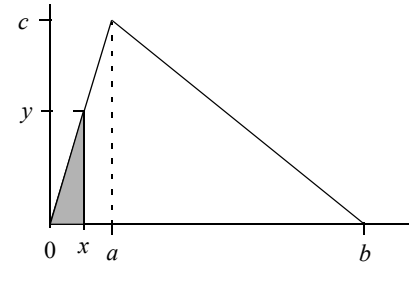

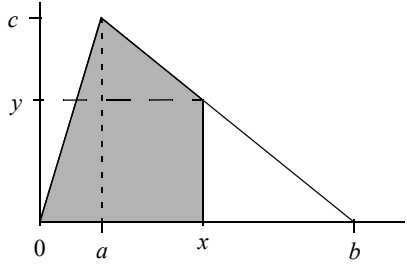

### **Kapittel 12**

**12.1** Benytter en enkel EOQ-modell og beregner optimalt bestillingskvantum:

$$
Q^* = \sqrt{\frac{2DC_o}{C_h}} = \sqrt{\frac{2 (56 250 \text{ år}^{-1})(800 \text{ kr})}{2, 5 \text{ kr år}^{-1}}} = 6000
$$

Antall oppfyllinger per år: *D*  $\frac{D}{Q}$  =  $\frac{56\,250 \text{ år}^{-1}}{6\,000}$  = 9,4 år<sup>-1</sup>

Bestillingspunkt:  $R = D L = \left(\frac{56\,250 \text{ år}^{-1}}{365 \text{ dager år}^{-1}}\right) (5 \text{ dager}) = 771$ 

**12.2** En EOQ-modell gir følgende optimale bestillingskvantum:

$$
Q^* = \sqrt{\frac{2DC_o}{C_h}} = \sqrt{\frac{2 (40\ 000\ 000\ \text{kg}\ \text{år}^{-1})(52\ 000\ \text{kr})}{0,26\ \text{kr}\ \text{kg}^{-1}\ \text{år}^{-1}}} = 4\ 000\ 000\ \text{kg}
$$

Dette gir 10 oppfyllinger per år: *D*  $\frac{D}{Q}$  =  $\frac{40\,000\,000\,\text{kg}\,\text{år}^{-1}}{4\,000\,000\,\text{kg}}$  = 10 år<sup>-1</sup>

**12.3** Her kan en EPQ-modell benyttes. Mengde etterspurt og produsert per dag blir:

$$
d = \frac{35\ 000\ \text{kg}\ \text{år}^{-1}}{365\ \text{dg}\ \text{år}^{-1}} = 95.9\ \text{kg}\ \text{dg}^{-1} \qquad p = \frac{55\ 000\ \text{kg}\ \text{år}^{-1}}{365\ \text{dg}\ \text{år}^{-1}} = 150.7\ \text{kg}\ \text{dg}^{-1}
$$

Optimal seriestørrelse:

$$
Q^* = \sqrt{\frac{2DC_o}{C_h(1 - d/p)}} = \sqrt{\frac{2(35\ 000\ \text{kg}\ \text{år}^{-1})(25\ 000\ \text{kr})}{(150\ \text{kr}\ \text{år}^{-1})[1 - (95, 9\ \text{kg}\ \text{dg}^{-1})/(150, 7\ \text{kg}\ \text{dg}^{-1})]}} = 5\ 664\ \text{kg}
$$

Antall serier per år:  $\frac{D}{Q^*} = \frac{35\ 000\ \text{kg}\ \text{a} \text{r}^{-1}}{5\ 664\ \text{kg}} = 6.2\ \text{a} \text{r}^{-1}$ 

**12.4** Optimal seriestørrelse:

$$
Q^* = \sqrt{\frac{2DC_o}{C_h(1 - d/p)}} = \sqrt{\frac{2(12 \cdot 4.500 \text{ ār}^{-1})(15.000 \text{ kr})}{(77 \text{ kr} \text{ ār}^{-1})(1 - 12 \cdot 4.500/80.0001)}} = 8.046
$$

Antall serier per år:  $\frac{D}{Q^*} = \frac{12 \cdot 4 \cdot 500 \text{ år}^{-1}}{8.046} = 6,71 \text{ år}^{-1}$ 

Tid mellom hver gang en nye serie startes opp:  $\left(\frac{1}{\sqrt{1-x^2}}\right)$  $\left(\frac{1}{6, 71 \text{ år}^{-1}}\right) \left(365 \frac{\text{dager}}{\text{år}}\right) = 54, 4 \text{ dager}$  **12.5** Her benyttes en EOQ-modell med restnotering. Optimalt bestillingskvantum:

$$
Q^* = \sqrt{\frac{2C_oD}{C_h} \left(\frac{C_h + C_s}{C_s}\right)}
$$
  
=  $\sqrt{\frac{2(50\ 000\ \text{kr})(230\ 000\ \text{år}^{-1})}{80\ \text{kr} \ \text{år}^{-1}} \left(\frac{80\ \text{kr} \ \text{år}^{-1} + 10\ \text{kr} \ \text{år}^{-1}}{10\ \text{kr} \ \text{år}^{-1}}\right)}$  = 50 867

Antall oppfyllinger per år:  $\frac{D}{Q^*} = \frac{230\,000\,\text{år}^{-1}}{50\,867} = 4{,}52\,\text{år}^{-1}$ 

Mellom hver oppfylling går det:  $\frac{1}{\sqrt{2}}$  $\frac{1}{4,52 \text{ år}^{-1}}$  = 0,221 år

Antall som mangler ved oppfylling:  $S^* = (50\,867) \left( \frac{80 \text{ kr} \text{ år}^{-1}}{80 \text{ kr} \text{ år}^{-1} + 10 \text{ kr} \text{år}^{-1}} \right) = 45\,215$ Maksimalt lager:  $Q^* - S^* = 50867 - 45215 = 5652$ Dette tømmes i løpet av  $\frac{Q^* - S^*}{D} = \frac{5652}{230000 \text{ år}^{-1}} = 0,0246 \text{ år}$ Tidsrom med tomt lager blir  $0,221$  år  $-0,0246$  år = 0,196 år

**12.6** Benytter en EOQ-modell med restnotering. Optimalt bestillingskvantum:

$$
Q^* = \sqrt{\frac{2C_oD}{C_h} \left(\frac{C_h + C_s}{C_s}\right)} = \sqrt{\frac{2(150 \text{ kr})(350 \text{ år}^{-1})}{20 \text{ kr år}^{-1}} \left(\frac{20 \text{ kr år}^{-1} + 50 \text{ kr år}^{-1}}{50 \text{ kr år}^{-1}}\right)} = 86
$$

Antall bestillinger per år:  $\frac{D}{Q^*} = \frac{350 \text{ år}^{-1}}{86} = 4.1 \text{ år}^{-1}$ 

Tid mellom hver bestilling:  $\frac{1}{1+\frac{1}{2}}$  $\frac{1}{4, 1 \text{ år}^{-1}}$  = 0, 24 år = ca. 3 mnd.

**12.7** I en enkel EOQ-modell blir optimalt bestillingskvantum:

$$
Q^* = \sqrt{\frac{2DC_o}{C_h}} = \sqrt{\frac{2(7\,200 \text{ ār}^{-1})(12\,000 \text{ kr})}{49 \text{ kr} \text{ ār}^{-1}}} = 1\,878
$$

Dette gir en total kostnad med varekostnaden inkludert lik:

$$
TC = \frac{D}{Q}C_o + \frac{Q}{2}C_h + PD
$$
  
=  $\frac{7200 \text{ år}^{-1}}{1878} (12000 \text{ kr}) + \frac{1878}{2} (49 \text{ kr} \text{år}^{-1}) + (550 \text{ kr}) (7200 \text{år}^{-1}) = 4052017 \text{ kr}$ 

Sjekker om det er lønnsomt å bestille 2 000 enheter for å oppnå rabatt. Total kostnad ved 2 000 enheter blir:

$$
TC = \frac{7\,200 \text{ ār}^{-1}}{2\,000} (12\,000 \text{ kr}) + \frac{2\,000}{2} (49 \text{ kr} \text{ ār}^{-1}) + (520 \text{ kr}) (7\,200 \text{ ār}^{-1}) = 3\,836\,200 \text{ kr}
$$

Man bør også sjekke om det er lønnsomt å bestille 5 000 enheter for å oppnå mer rabatt:

$$
TC = \frac{7200 \text{ år}^{-1}}{5000} (12000 \text{ kr}) + \frac{5000}{2} (49 \text{ kr} \text{år}^{-1}) + (480 \text{ kr}) (7200 \text{år}^{-1}) = 3595780 \text{ kr}
$$

Dette gir den laveste totalkostnaden. Optimalt bestillingskvantum er 5 000 enheter.

**12.8** I utgangspunktet blir optimalt bestillingskvantum:

$$
Q^* = \sqrt{\frac{2DC_o}{C_h}} = \sqrt{\frac{2(3\ 200\ \text{ar}^{-1})(4\ 000\ \text{kr})}{30\ \text{kr}\ \text{ar}^{-1}}} = 924
$$

Dette gir en total kostnad inkludert varekostnad:

$$
TC = \frac{D}{Q}C_o + \frac{Q}{2}C_h + PD
$$
  
=  $\frac{3200 \text{ år}^{-1}}{924}(4000 \text{ kr}) + \frac{924}{2}(30 \text{ kr} \text{år}^{-1}) + (17 \text{ kr})(3200 \text{år}^{-1}) = 82113 \text{ kr}$ 

Neste steg blir å sjekke om det er lønnsomt å bestille 1 000 enheter for å oppnå rabatt. Total kostnad ved 1 000 enheter blir:

$$
TC = \frac{3\ 200\ \text{år}^{-1}}{1\ 000} (4\ 000\ \text{kr}) + \frac{1\ 000}{2} (30\ \text{kr}\ \text{år}^{-1}) + (16\ \text{kr})(3\ 200\ \text{år}^{-1}) = 79\ 000\ \text{kr}
$$

Sjekker om det er lønnsomt å bestille 2 000 enheter for å oppnå mer rabatt:

$$
TC = \frac{3\ 200\ \text{år}^{-1}}{2\ 000} (4\ 000\ \text{kr}) + \frac{2\ 000}{2} (30\ \text{kr}\ \text{år}^{-1}) + (15\ \text{kr})(3\ 200\ \text{år}^{-1}) = 84\ 400\ \text{kr}
$$

Dette gir høyere totalkostnad. Optimalt bestillingskvantum er 1 000 enheter.

#### **12.9**

a) Beregner bestillingspunktet til:

$$
R = \overline{d} L + Z \sigma_d \sqrt{L} = (234 \text{ dag}^{-1})(5 \text{ dager}) + 1,645(47 \text{ dag}^{-1})(\sqrt{5} \text{ dager}) = 1343
$$

b) Den økte usikkerheten gir et høyere bestillingspunkt:

$$
R = \overline{d} \overline{L} + Z \sqrt{\sigma_d^2 \overline{L} + \sigma_L^2 (\overline{d})^2}
$$
  
= (234 dag<sup>-1</sup>)(5 dager)+1, 645 $\sqrt{(47 \text{ dag}^{-1})^2 (5 \text{ dag}^2) + (1, 7 \text{ dag}^2)^2 (234 \text{ dag}^{-1})^2} = 1847$